### CS425: Algorithms for Web Scale Data Lecture 9: Recommender Systems: Latent Factor Models & Netflix Challenge

*Most of the slides are from the Mining of Massive Datasets book.* **These slides have been modified for CS425. The original slides can be accessed at: [www.mmds.org](http://www.mmds.org/)** 

## **The Netflix Prize**

### **Training data**

- 100 million ratings, 480,000 users, 17,770 movies
- 6 years of data: 2000-2005

### **Test data**

- Last few ratings of each user (2.8 million)
- **Evaluation criterion:** Root Mean Square Error (RMSE) =

$$
\frac{1}{|R|}\sqrt{\sum_{(i,x)\in R}(\hat{r}_{xi}-r_{xi})^2}
$$

**Netflix's system RMSE: 0.9514**

### **E** Competition

- **2,700+ teams**
- **\$1 million** prize for 10% improvement on Netflix

### The Netflix Utility Matrix R

#### **480,000 users**

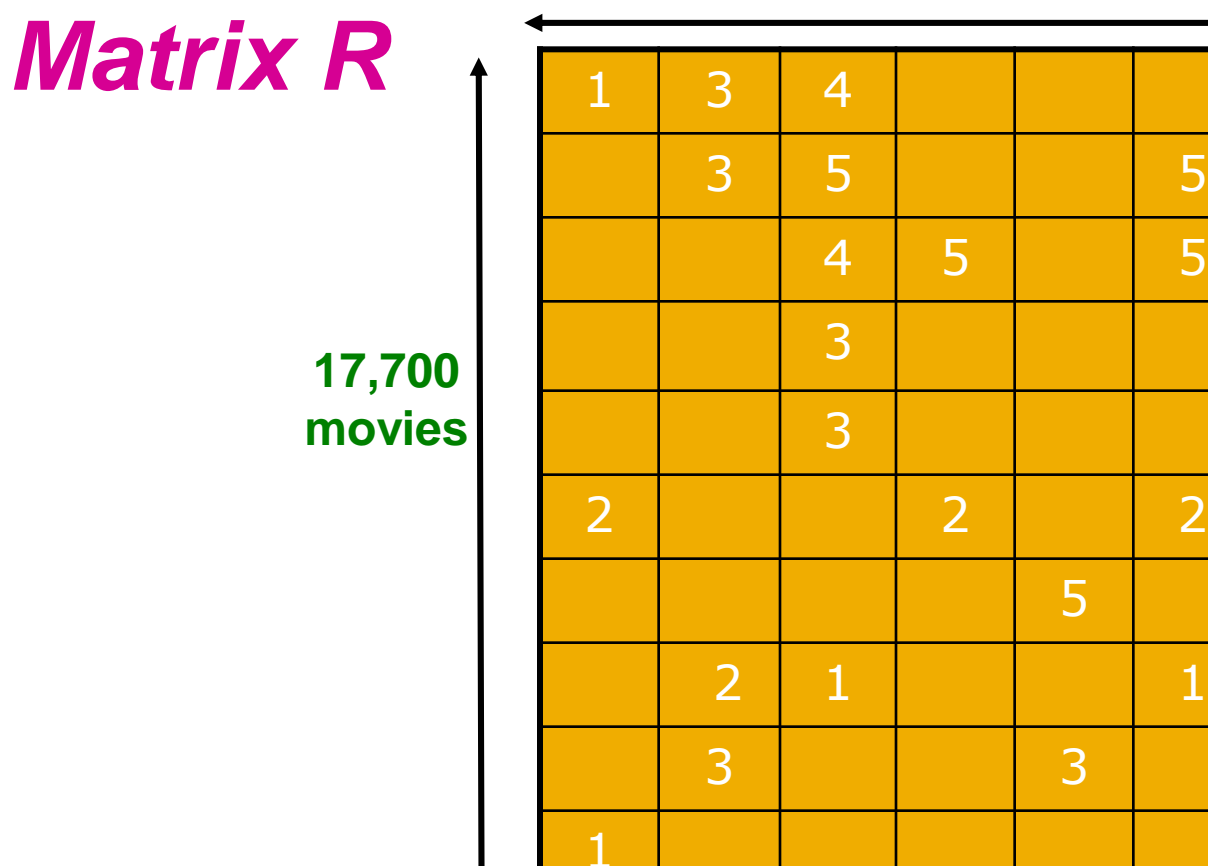

### **Utility Matrix R: Evaluation**

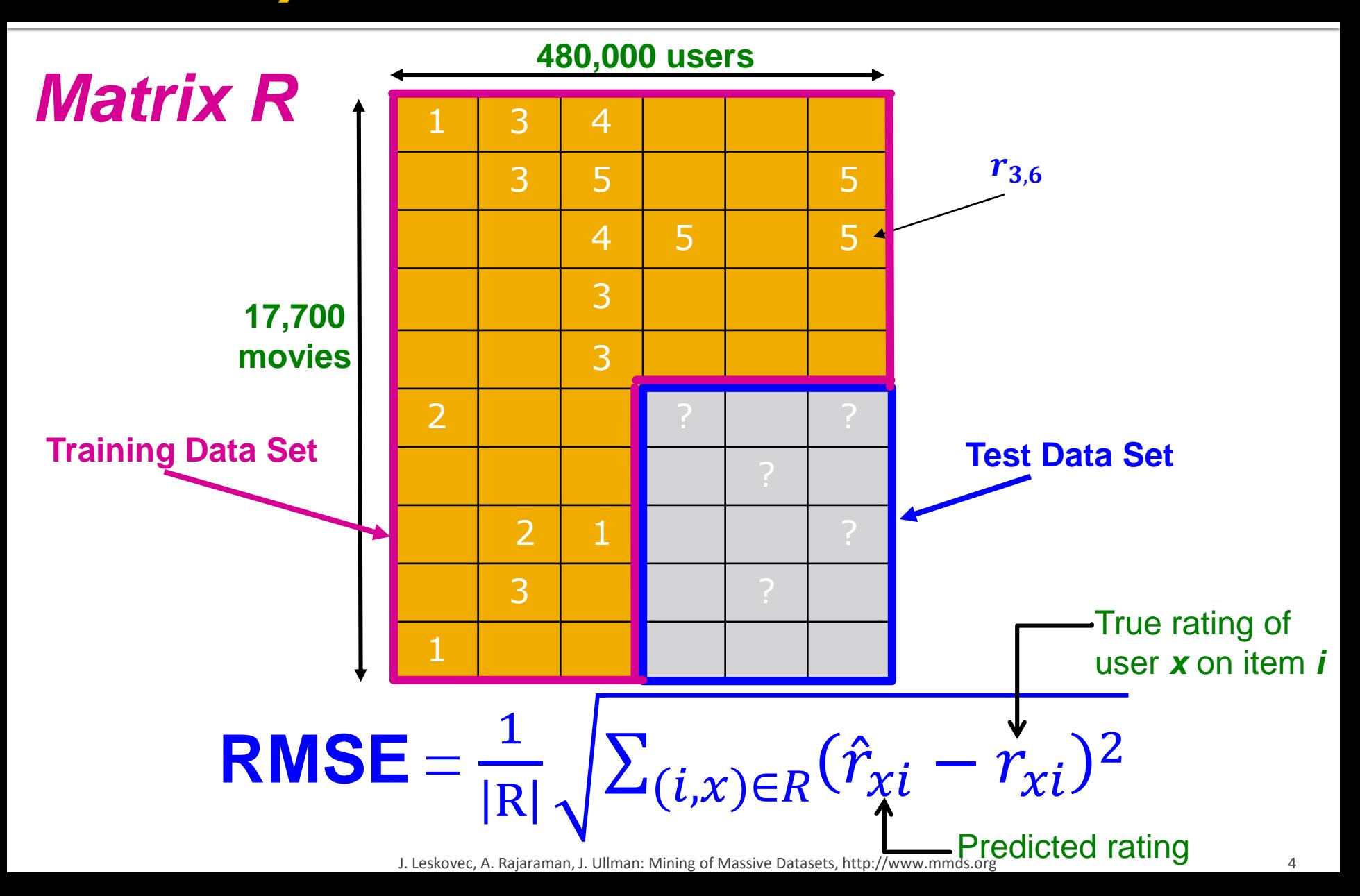

## **BellKor Recommender System**

- **Fig. 5 The winner of the Netflix Challenge!**
- **Multi-scale modeling of the data:** Combine top level, "regional" modeling of the data, with a refined, local view:
	- **Global:**
		- **Overall deviations of users/movies**
	- **Factorization:**
		- **Addressing "regional" effects**
	- **Example 2 Collaborative filtering:** 
		- **Extract local patterns**

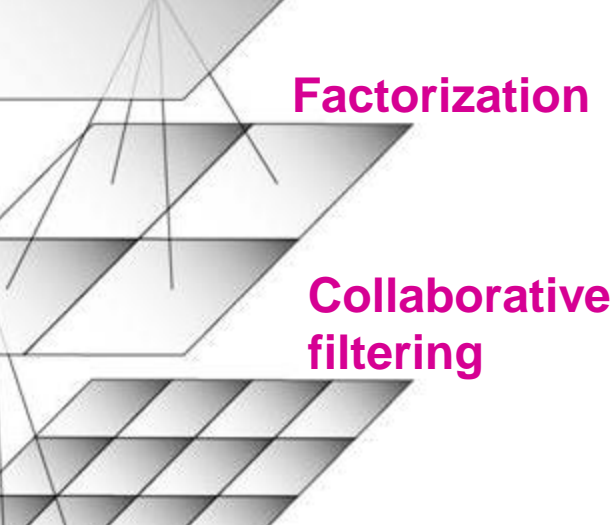

**Global effects**

### *The Sixth Sense* is **0.5** stars above avg.

- **Joe rates 0.2 stars below avg.**  $\Rightarrow$  **Baseline estimation:**
- *Joe* **will rate** *The Sixth Sense* **4 stars Local neighborhood (CF/NN):**
	- *Joe* didn't like related movie *Signs*
	- $\Rightarrow$  Final estimate:
		- *Joe* **will rate** *The Sixth Sense* **3.8 stars**

# **Modeling Local & Global Effects**

### **Global:**

- Mean movie rating: **3.7 stars**
	-

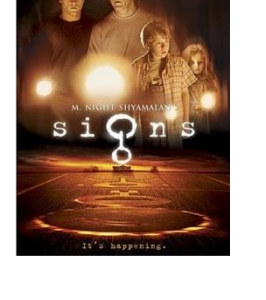

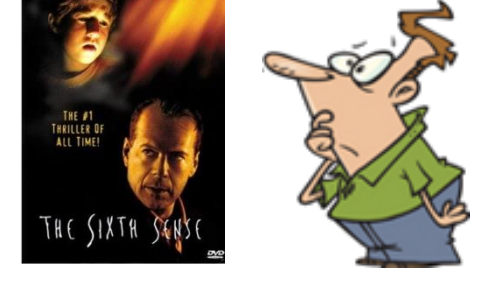

# **Recap: Collaborative Filtering (CF)**

- **Earliest and most popular collaborative filtering method**
- Derive unknown ratings from those of "similar" movies (item-item variant)
- **E** Define similarity measure  $s_{ii}$  of items *i* and *j*
- Select *k*-nearest neighbors, compute the rating
	- *N(i; x):* items most similar to *i* that were rated by *x*

$$
\hat{r}_{xi} = \frac{\sum_{j \in N(i;x)} s_{ij} \cdot r_{xj}}{\sum_{j \in N(i;x)} s_{ij}}
$$

*sij*… similarity of items *i* and *j rxj…*rating of user *x* on item *j N(i;x)…* set of items similar to item *i* that were rated by *x*

J. Leskovec, A. Rajaraman, J. Ullman: Mining of Massive Datasets, http://www.mmds.org 7

## **Modeling Local & Global Effects**

**In practice we get better estimates if we model deviations:**

$$
r_{xi} = b_{xi} + \frac{\sum_{j \in N(i;x)} s_{ij} \cdot (r_{xj} - b_{xj})}{\sum_{j \in N(i;x)} s_{ij}}
$$

**baseline estimate for** *rxi*

$$
b_{xi} = \mu + b_x + b_i
$$

- *μ* = overall mean rating
- *b<sup>x</sup>* = rating deviation of user *x*
	- = (*avg. rating of* user *x) – μ*
- *i* **= (***avg. rating of movie*  $**i**$ *)*  $**µ**$

#### **Problems/Issues:**

- **1)** Similarity measures are "arbitrary"
- **2)** Pairwise similarities neglect
- interdependencies among users
- **3)** Taking a weighted average can be restricting

**Solution: Instead of** *sij* **use** *wij* **that we estimate directly from data**

# **Idea: Interpolation Weights w**

Use a **weighted sum** rather than **weighted avg.**:

$$
\widehat{r_{xi}} = b_{xi} + \sum_{j \in N(i; x)} w_{ij} (r_{xj} - b_{xj})
$$

### **A few notes:**

- $\blacksquare$   $N(i; x)$  ... set of movies rated by user x that are similar to movie *i*
- $\blacksquare$   $w_{ij}$  is the interpolation weight (some real number)
	- We allow:  $\sum_{i\in N(i,x)} w_{ij} \neq 1$
- $\bullet$   $w_{ij}$  models interaction between pairs of movies (it does not depend on user *x*)

# **Idea: Interpolation Weights w**

$$
\widehat{r_{xi}} = b_{xi} + \sum_{j \in N(i,x)} w_{ij} (r_{xj} - b_{xj})
$$

 $\blacksquare$  How to set  $w_{ij}$ ?

Remember, error metric is:  $\frac{1}{18}$  $\frac{1}{R} \sqrt{\sum_{(i,x)\in R} (\hat{r}_{xi} - r_{xi})^2}$ or equivalently SSE:  $\sum_{(i,x)\in R} (\hat{\boldsymbol{r}}_{xi} - \boldsymbol{r}_{xi})^2$ 

- **Find**  $w_{ij}$  **that minimize SSE on training data!** 
	- Models relationships between item *i* and its neighbors *j*
- *wij* can be **learned/estimated** based on *x* and all other users that rated *i*

### *Why is this a good idea?*

## **Recommendations via Optimization**

- **Goal:** Make good recommendations
	- Quantify goodness using **RMSE: Lower RMSE ⇒ better recommendations**
	- Want to make good recommendations on items that user has not yet seen. Can't really do this!
	- **Let's set build a system such that it works well on known (user, item) ratings** And **hope** the system will also predict well the **unknown ratings**

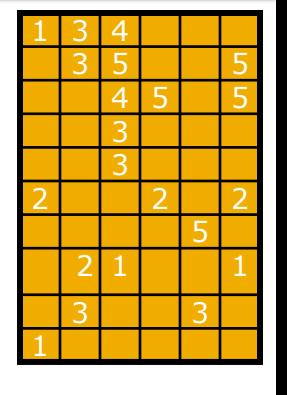

### **Recommendations via Optimization**

- **Idea: Let's set values** *w* **such that they work well on known (user, item) ratings**
- $\blacksquare$  How to find such values  $w$ ?
- **Idea:** Define an objective function and solve the optimization problem
- **Find**  $w_{ij}$  **that minimize SSE on training data!**

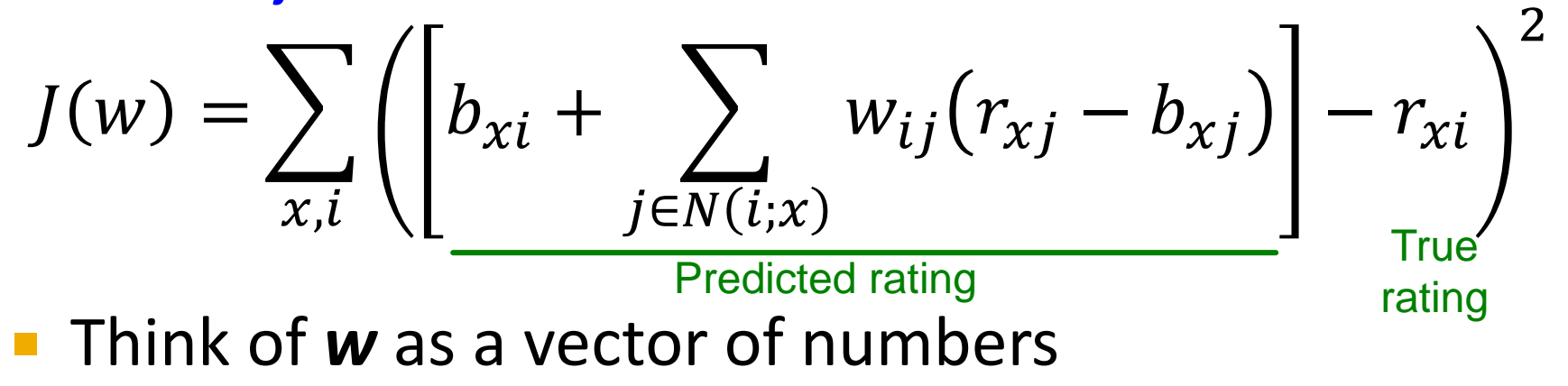

## **Detour: Minimizing a function**

- **A** simple way to minimize a function  $f(x)$ :
	- Compute the derivative  $\nabla f$
	- **Start at some point** *y* and evaluate  $\nabla f(y)$
	- **Make a step in the reverse direction of the**  gradient:  $y = y - \nabla f(y)$
	- **Repeat until converged**

 $\int$  $\mathcal{V}$  $f(y) + \nabla f(y)$ J. Leskovec, A. Rajaraman, J. Ullman: Mining of Massive Datasets, http://www.mmds.org

#### Example: Formulation

 $\Box$  Assume we have a dataset with a single user x and items 0, 1, and 2. We are given all ratings, and we want to compute the weights  $w_{01}$ ,  $w_{02}$ , and  $w_{03}$ .

□ Rating estimate: 
$$
\widehat{r_{xi}} = b_{xi} + \sum_{j \in N(i,x)} w_{ij} (r_{xj} - b_{xj})
$$

Training dataset already has the correct  $r_{xi}$  values. We will use the estimation formula to compute the unknown weights  $w_{01}$ ,  $w_{02}$ , and  $w_{03}$ .

 $\Box$  Optimization problem: Compute  $w_{ii}$  values to minimize:

$$
\sum_{(i,x)\in R}(\hat{r}_{xi}-r_{xi})^2
$$

 $\Box$  Plug in the formulas:

minimize 
$$
J(w) = [b_{x0} + w_{01}(r_{x1} - b_{x1}) + w_{02}(r_{x2} - b_{x2}) - r_{x0}]^{2}
$$

$$
+ [b_{x1} + w_{01}(r_{x0} - b_{x0}) + w_{12}(r_{x2} - b_{x2}) - r_{x1}]^{2}
$$

$$
+ [b_{x2} + w_{02}(r_{x0} - b_{x0}) + w_{12}(r_{x1} - b_{x1}) - r_{x2}]^{2}
$$

#### Example: Algorithm

Initialize unknown variables:

$$
\mathbf{w}^{\text{new}} = \begin{bmatrix} w_{01}^{new} \\ w_{02}^{new} \\ w_{12}^{new} \end{bmatrix} = \begin{bmatrix} w_{01}^{0} \\ w_{02}^{0} \\ w_{12}^{0} \end{bmatrix}
$$

Iterate:

while 
$$
|w^{new} - w^{old}| > \varepsilon
$$
  
\n $w^{old} = w^{new}$   
\n $w^{new} = w^{old} - \eta \cdot \nabla J(w^{old})$ 

 $\eta$  is the learning rate (a parameter) How to compute  $\overline{V}J(w^{old})$ ?

#### Example: Gradient-Based Update

$$
J(w) = [b_{x0} + w_{01}(r_{x1} - b_{x1}) + w_{02}(r_{x2} - b_{x2}) - r_{x0}]^{2}
$$
  
+  $[b_{x1} + w_{01}(r_{x0} - b_{x0}) + w_{12}(r_{x2} - b_{x2}) - r_{x1}]^{2}$   
+  $[b_{x2} + w_{02}(r_{x0} - b_{x0}) + w_{12}(r_{x1} - b_{x1}) - r_{x2}]^{2}$   

$$
VJ(w) = \begin{bmatrix} \frac{\partial J(w)}{\partial w_{01}} \\ \frac{\partial J(w)}{\partial w_{02}} \\ \frac{\partial J(w)}{\partial w_{02}} \\ w_{02}^{\text{new}} \\ w_{12}^{\text{new}} \end{bmatrix} = \begin{bmatrix} w_{01}^{old} \\ w_{01}^{old} \\ w_{02}^{old} \\ w_{12}^{old} \end{bmatrix} - \eta \begin{bmatrix} \frac{\partial J(w)}{\partial w_{01}} \\ \frac{\partial J(w)}{\partial w_{02}} \\ \frac{\partial J(w)}{\partial w_{02}} \\ \frac{\partial J(w)}{\partial w_{12}} \end{bmatrix}
$$
 Each partial derivative is evaluated at  $w^{\text{old}}$ .

Example: Computing Partial Derivatives

$$
J(w) = [b_{x0} + w_{01}(r_{x1} - b_{x1}) + w_{02}(r_{x2} - b_{x2}) - r_{x0}]^{2}
$$
  
+ 
$$
[b_{x1} + w_{01}(r_{x0} - b_{x0}) + w_{12}(r_{x2} - b_{x2}) - r_{x1}]^{2}
$$
  
+ 
$$
[b_{x2} + w_{02}(r_{x0} - b_{x0}) + w_{12}(r_{x1} - b_{x1}) - r_{x2}]^{2}
$$

Reminder: 
$$
\frac{\partial ((ax+b)^2)}{\partial x} = 2 (ax + b) a
$$

$$
\frac{\partial J(w)}{\partial w_{01}} = 2[b_{x0} + w_{01}(r_{x1} - b_{x1}) + w_{02}(r_{x2} - b_{x2}) - r_{x0}] (r_{x1} - b_{x1})
$$
  
+2 [b\_{x1} + w\_{01}(r\_{x0} - b\_{x0}) + w\_{12}(r\_{x2} - b\_{x2}) - r\_{x1}] (r\_{x0} - b\_{x0})

Evaluate each partial derivative at wold to compute the gradient direction.

## **Interpolation Weights**

 **We have the optimization problem, now what?**

**Gradient descent:**

$$
J(w) = \sum_{x} \left( \left[ b_{xi} + \sum_{j \in N(i;x)} w_{ij} (r_{xj} - b_{xj}) \right] - r_{xi} \right)^2
$$

- **Iterate until convergence:**  $w \leftarrow w \eta \nabla_w J$  $\eta$  ... learning rate
- **where**  $\mathbf{V}_w \mathbf{J}$  **is the gradient (derivative evaluated on data):**  $\nabla_{\!w}J =$  $\partial J(w)$  $\partial w_{ij}$  $= 2$  $\chi, \dot{l}$  $b_{xi}$  +  $\sum$  $k \in N(i; x)$  $w_{ik}(r_{xk} - b_{xk})$  |  $-r_{xi}$  |  $(r_{xj} - b_{xj})$ for  $j \in \{N(i; x), \forall i, \forall x\}$ **else**  $\frac{\partial J(w)}{\partial w}$  $\partial w_{ij}$  $= 0$
- **Note:** We fix movie *i*, go over all  $r_{xi}$ , for every movie  $j \in$  $\bm{N}(\bm{i}; \bm{x})$ , we compute  $\partial J(w)$  $\partial w_{ij}$ **while**  $|w_{new} - w_{old}| \geq \varepsilon$ :  $W_{old} = W_{new}$

J. Leskovec, A. Rajaraman, J. Ullman: Mining of Massive Datasets, http://www.mm**d.c.wy =**  $w_{old}$  **-**  $\eta\cdot\overline{W}_{old}$ 

## **Interpolation Weights**

**So far:** 
$$
\widehat{r_{xi}} = b_{xi} + \sum_{j \in N(i; x)} w_{ij} (r_{xj} - b_{xj})
$$

- Weights  $w_{ii}$  derived based on their role; **no use of an arbitrary similarity measure**   $(w_{ii} \neq s_{ii})$
- **Explicitly account for** interrelationships among the neighboring movies
- **Next: Latent factor model**
	- **Extract "regional" correlations**

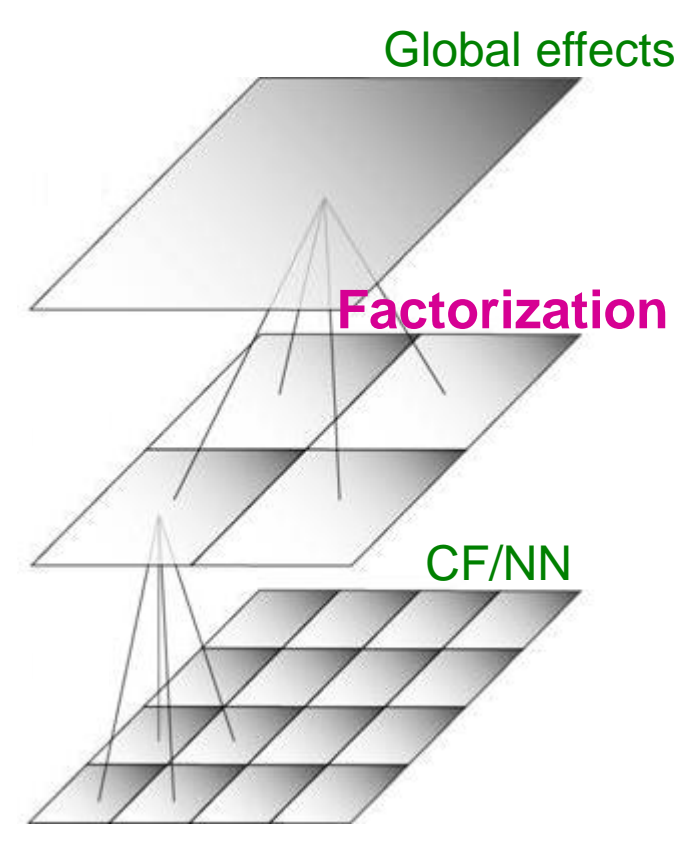

## **Performance of Various Methods**

**Basic Collaborative filtering: 0.94 CF+Biases+learned weights: 0.91**

Global average: 1.1296

Movie average: 1.0533 User average: 1.0651

Netflix: 0.9514

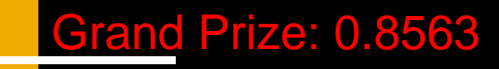

## Latent Factor Models (e.g., SVD)

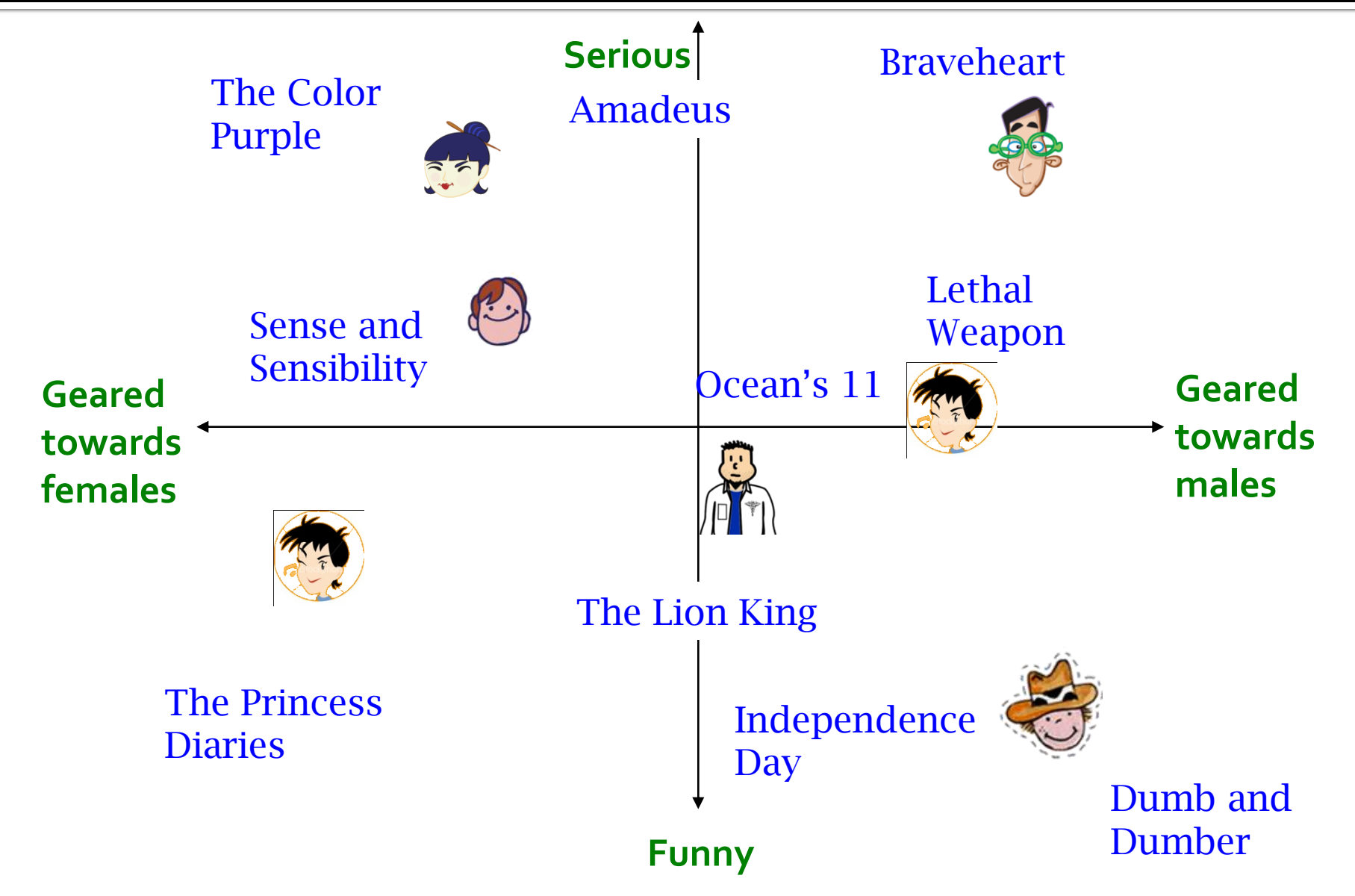

### **Latent Factor Models**

**SVD:**  $A = U \Sigma V^T$ 

### ■ "SVD" on Netflix data:  $\mathbf{R} \approx \mathbf{Q} \cdot \mathbf{P}^T$

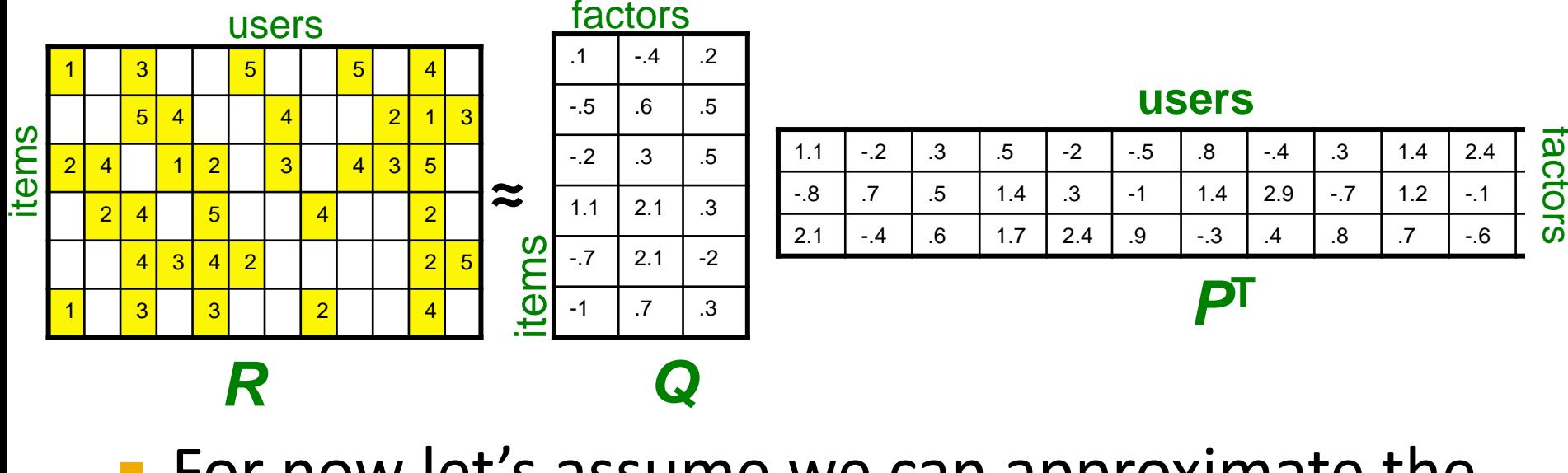

- $\blacksquare$  For now let's assume we can approximate the rating matrix **R** as a product of "thin"  $Q \cdot P^{T}$ 
	- **R** has missing entries but let's ignore that for now!
		- Basically, we will want the reconstruction error to be small on known ratings and we don't care about the values on the missing ones

### **Ratings as Products of Factors**

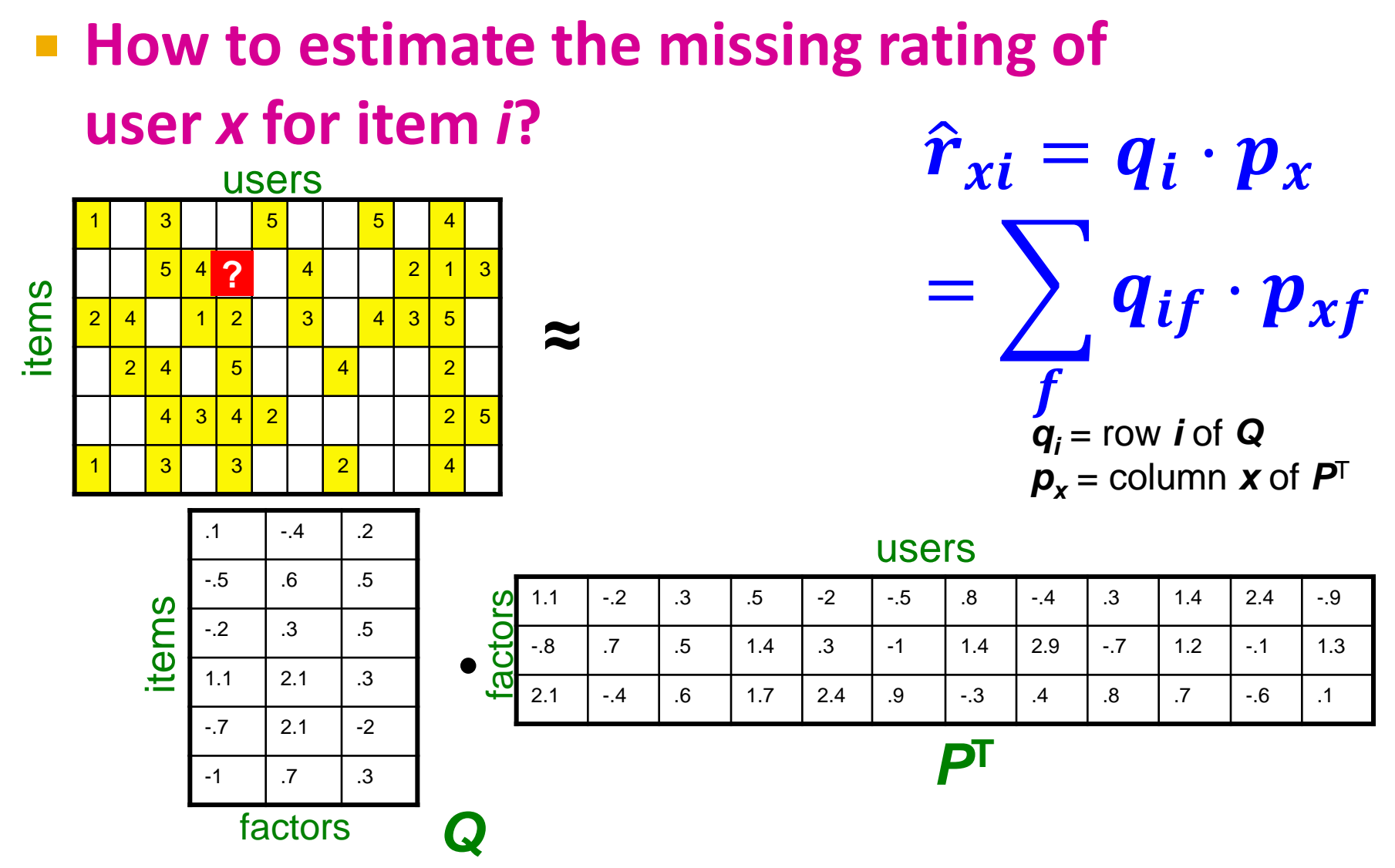

### **Ratings as Products of Factors**

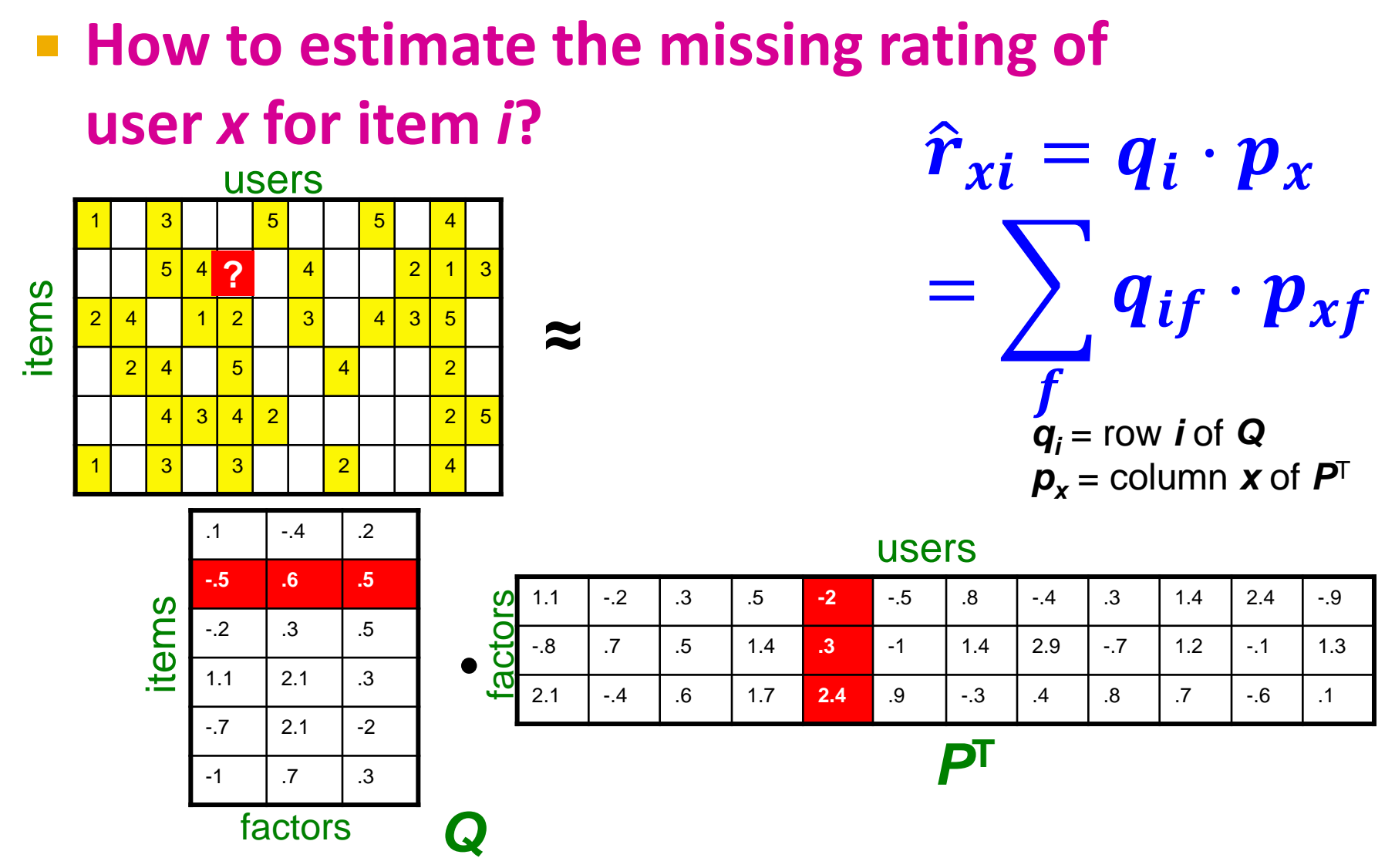

### **Ratings as Products of Factors**

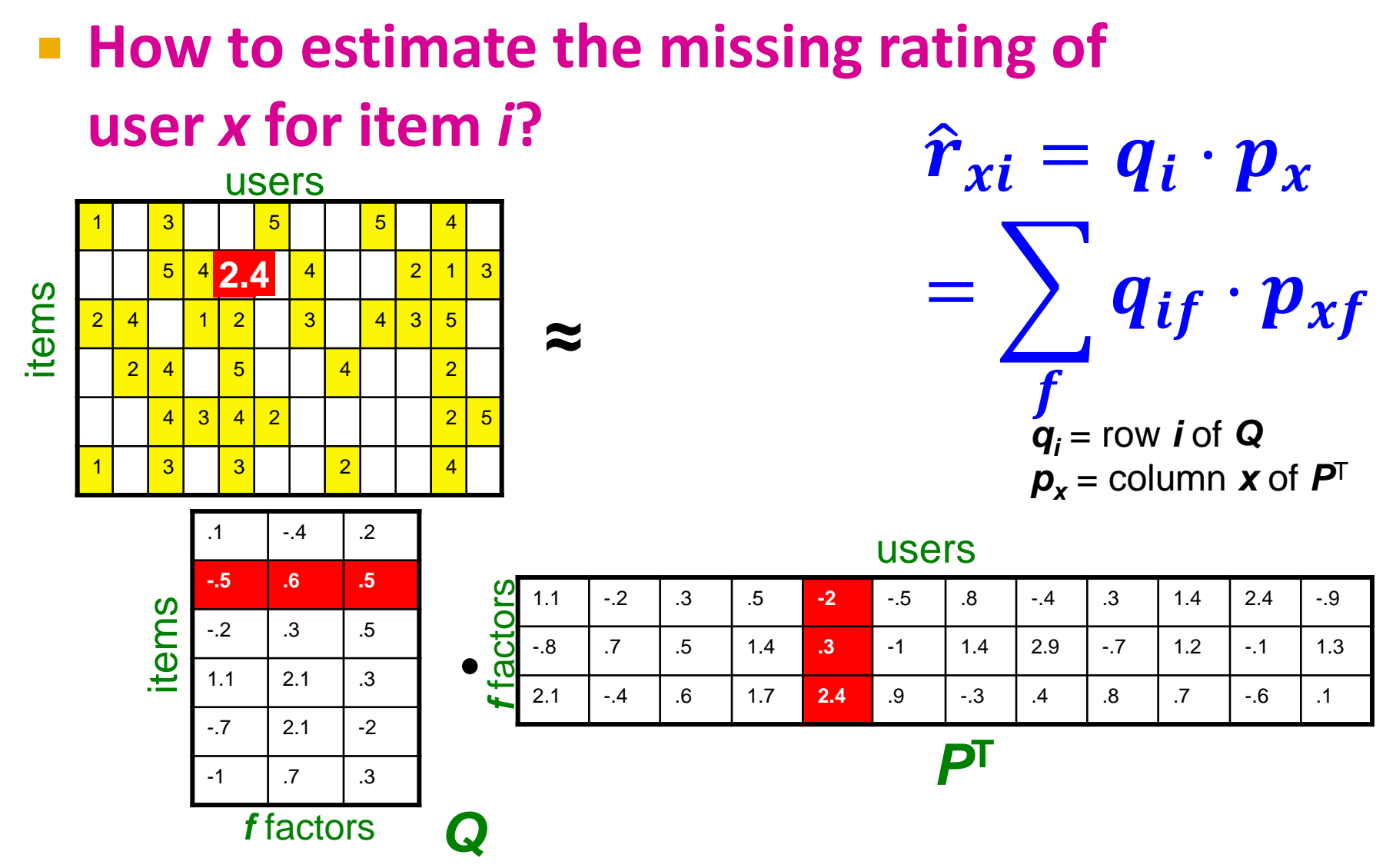

### **Latent Factor Models**

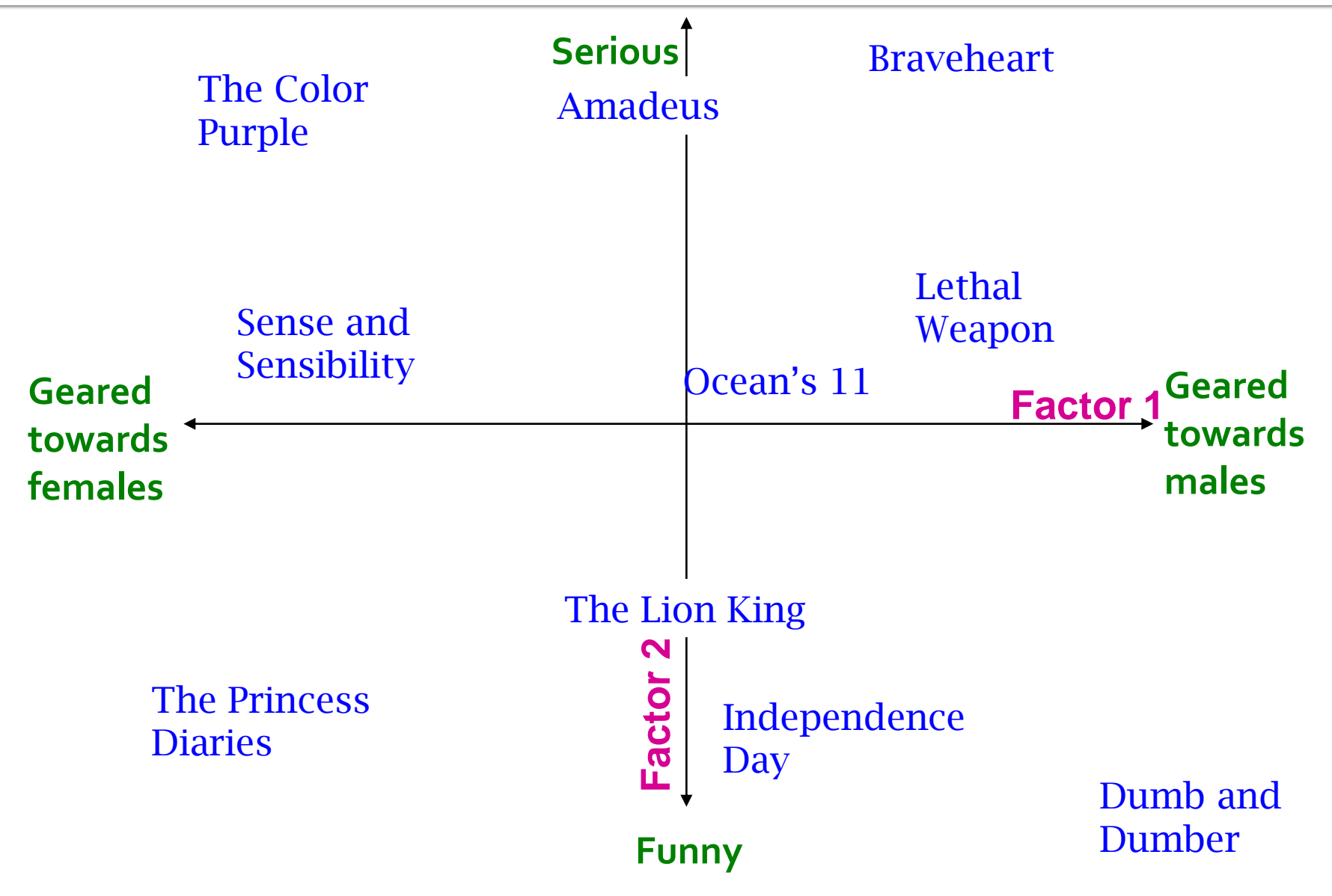

### **Latent Factor Models**

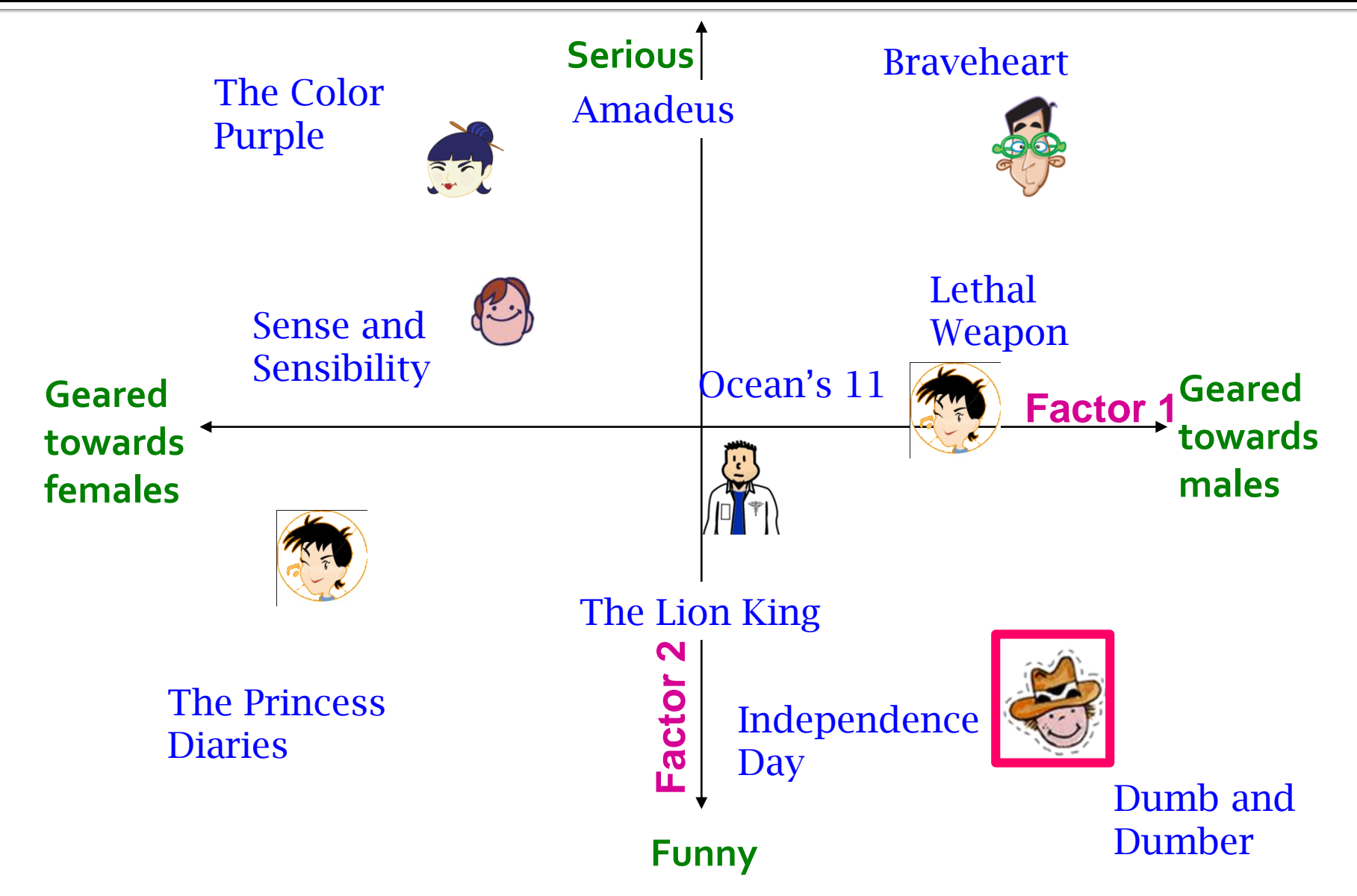

### **FYI: Singular Value Decomposition (SVD)**

### **FYI, SVD:**

- **A**: Input data matrix
- **U**: Left singular vecs
- **V**: Right singular vecs
- $\blacktriangleright$   $\Sigma$ : Singular values

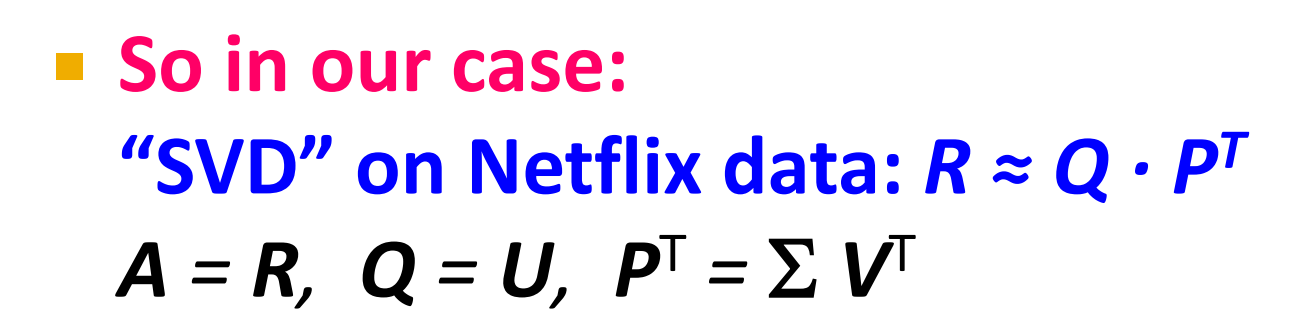

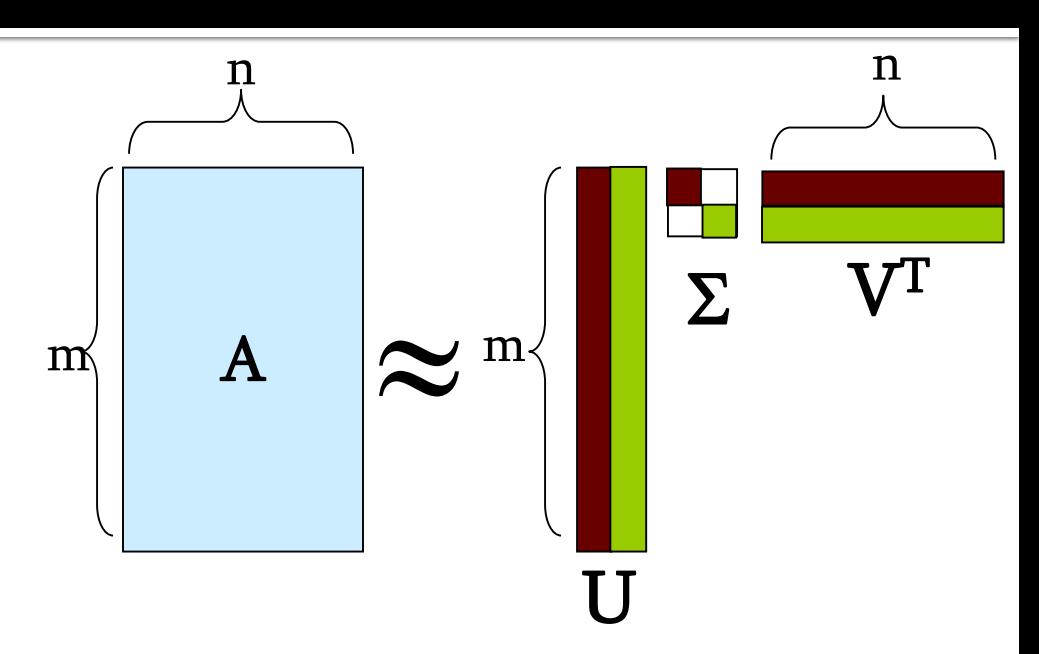

 $\hat{\bm{r}}_{\bm{xi}} = \bm{q_i}\cdot\bm{p}_{\bm{x}}$ 

## **SVD: More good stuff**

 **We already know that SVD gives minimum reconstruction error (Sum of Squared Errors):**

$$
\min_{U,V,\Sigma}\sum_{ij\in A}\left(A_{ij}-\left[ U\Sigma V^{\rm T}\right]_{ij}\right)^{2}
$$

- **Note two things:** 
	- **SSE** and **RMSE** are monotonically related:
		- $RMSE =$  $\mathbf{1}$  $\boldsymbol{c}$ **Great news: SVD is minimizing RMSE**
	- **Complication:** The sum in SVD error term is over all entries (no-rating in interpreted as zero-rating). But our *R* has missing entries!

### **Latent Factor Models**

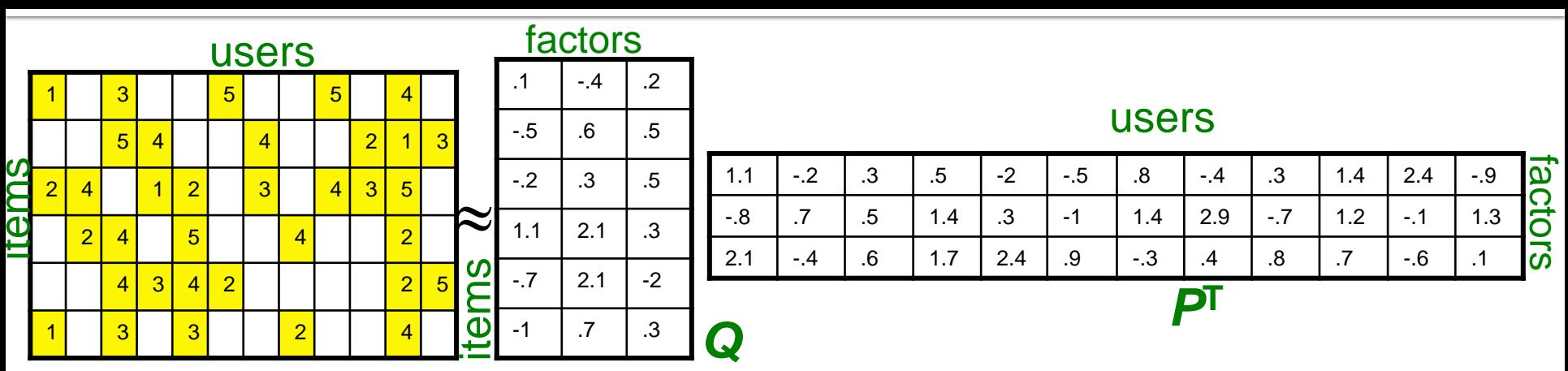

 **SVD isn't defined when entries are missing! Use specialized methods to find** *P***,** *Q*

$$
\min_{P,Q} \sum_{(i,x)\in R} (r_{xi} - q_i \cdot p_x)^2 \qquad \hat{r}_{xi} = q_i \cdot p_x
$$

- **Note:**
	- We don't require cols of *P, Q* to be orthogonal/unit length
	- *P, Q* map users/movies to a latent space
	- The most popular model among Netflix contestants

### **Finding the Latent Factors**

#### General Concept: Overfitting

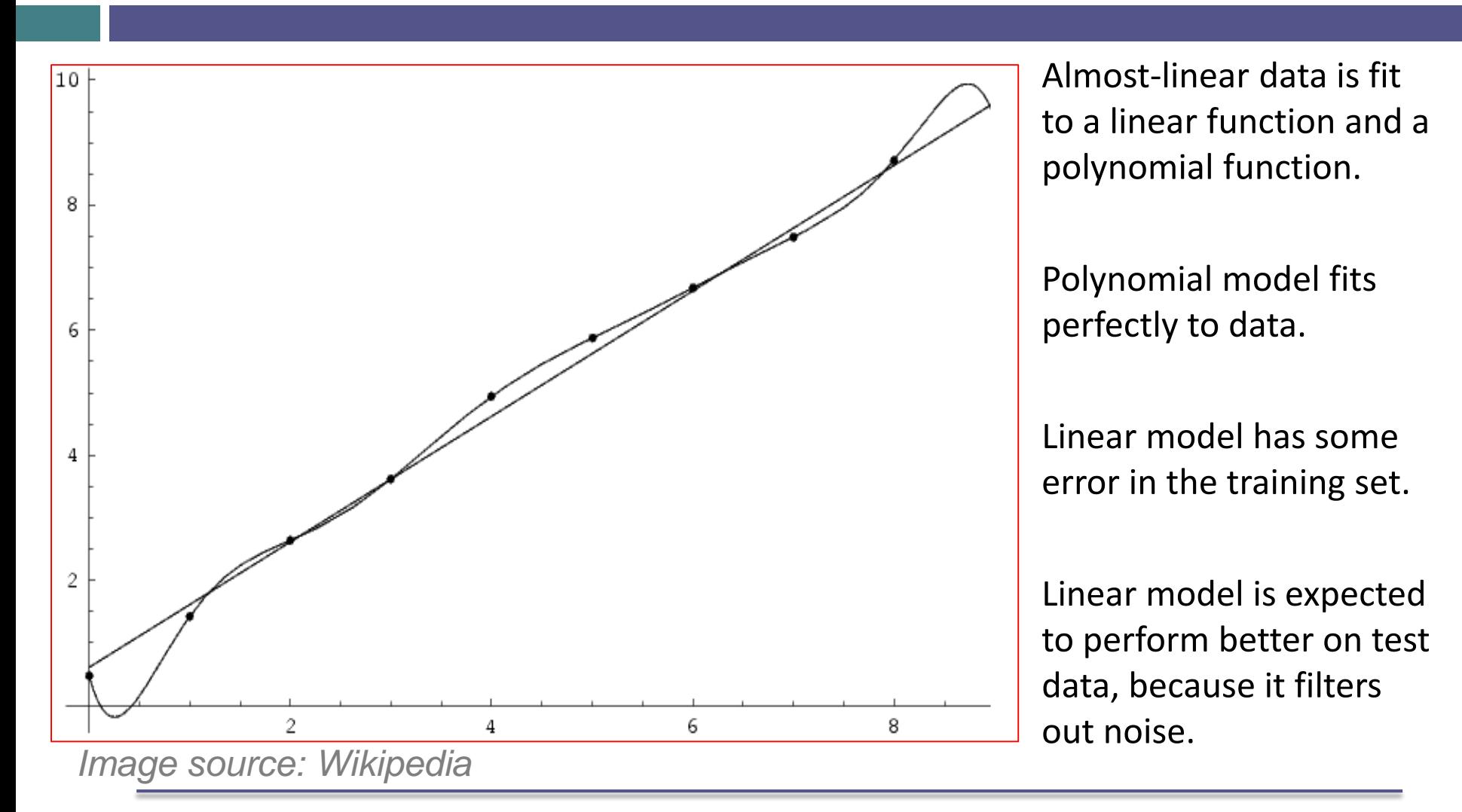

### **Latent Factor Models**

**Our goal is to find P and Q such that:**

$$
\min_{P,Q}\sum_{(i,x)\in R}(r_{xi}-q_i\cdot p_x)^2
$$

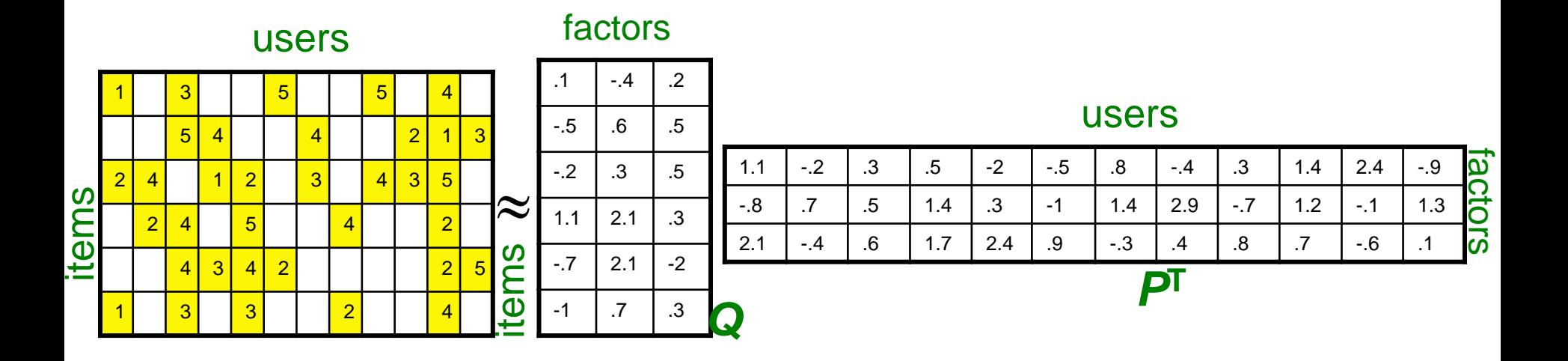

## **Back to Our Problem**

- **Want to minimize SSE for unseen test data**
- **Idea: Minimize SSE on training data**
	- Want large *k* (# of factors) to capture all the signals
	- But, **SSE** on **test data** begins to rise for *k* > 2
- This is a classical example of **overfitting:**
	- **With too much freedom (too many free** parameters) the model starts fitting noise
		- That is it fits too well the training data and thus **not generalizing** well to unseen test data

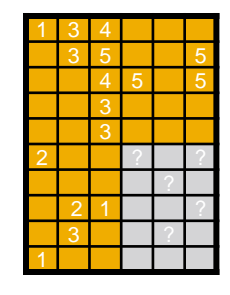

# **Dealing with Missing Entries**

### **To solve overfitting we introduce regularization:**

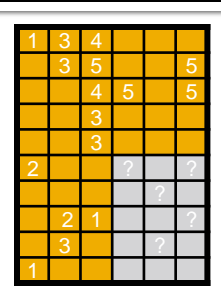

- **Allow rich model where there are sufficient data**
- **Shrink aggressively where data are scarce**

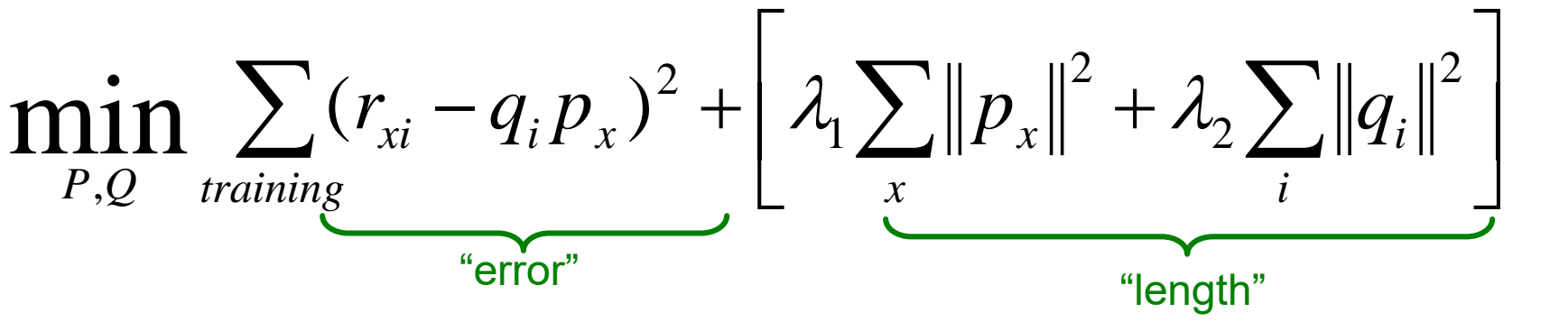

 $\lambda_1$ ,  $\lambda_2$  ... user set regularization parameters

**Note:** We do not care about the "raw" value of the objective function, but we care in P,Q that achieve the minimum of the objective

#### Regularization

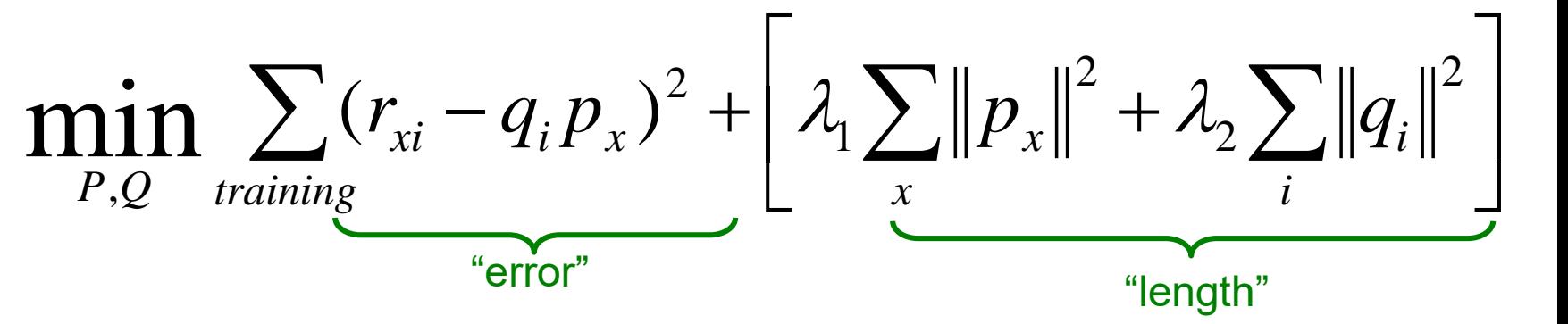

 $\lambda_{\mathbf{1}}, \lambda_{\mathbf{2}} \ldots$  user set regularization parameters

 What happens if the user x has rated hundreds of movies? The error term will dominate, and we'll get a rich model Noise is less of an issue because we have lots of data  $\Box$  What happens if the user x has rated only a few movies? Length term for  $p_x$  will have more effect, and we'll get a simple model  $\square$  Same argument applies for items

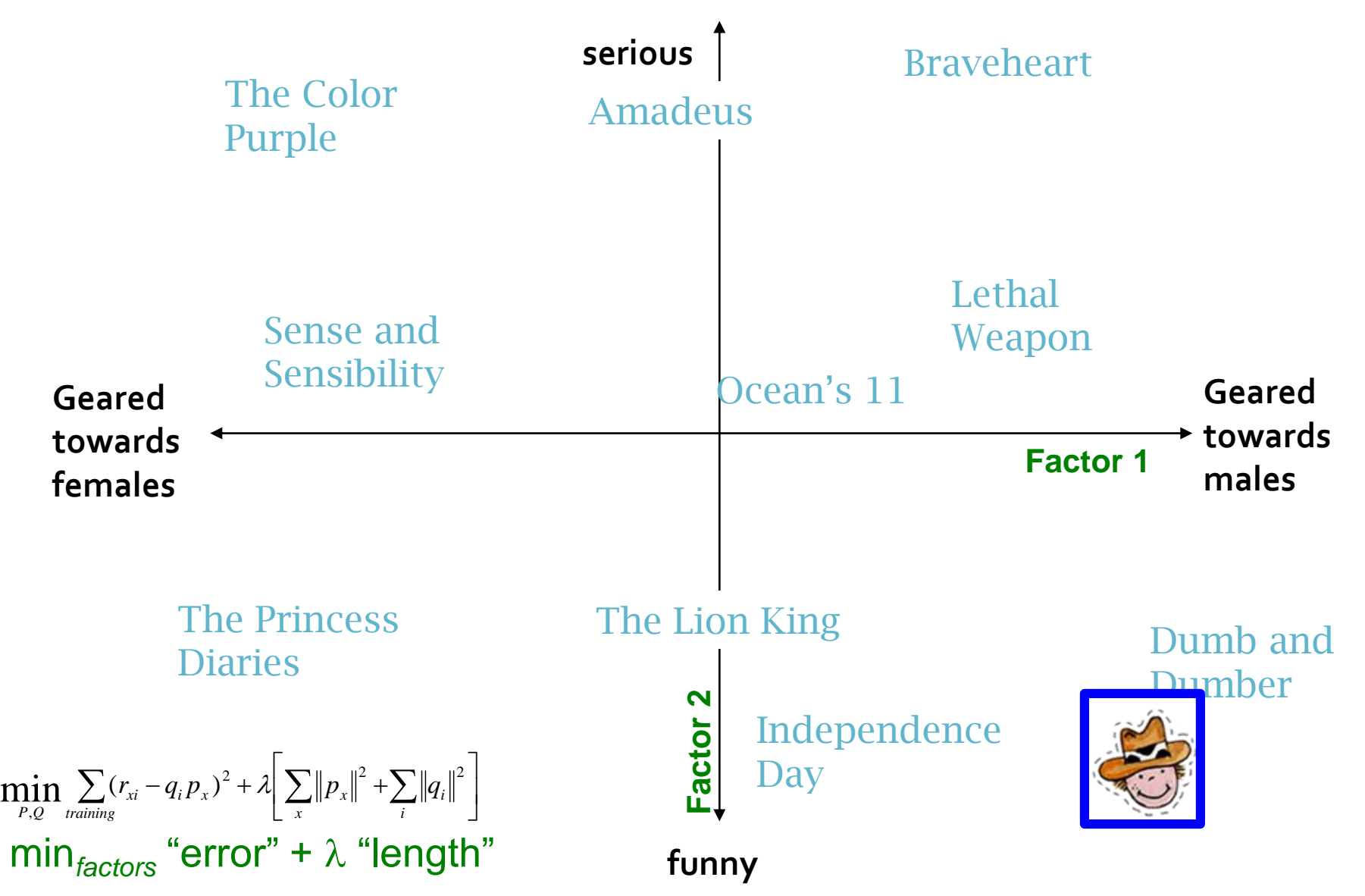

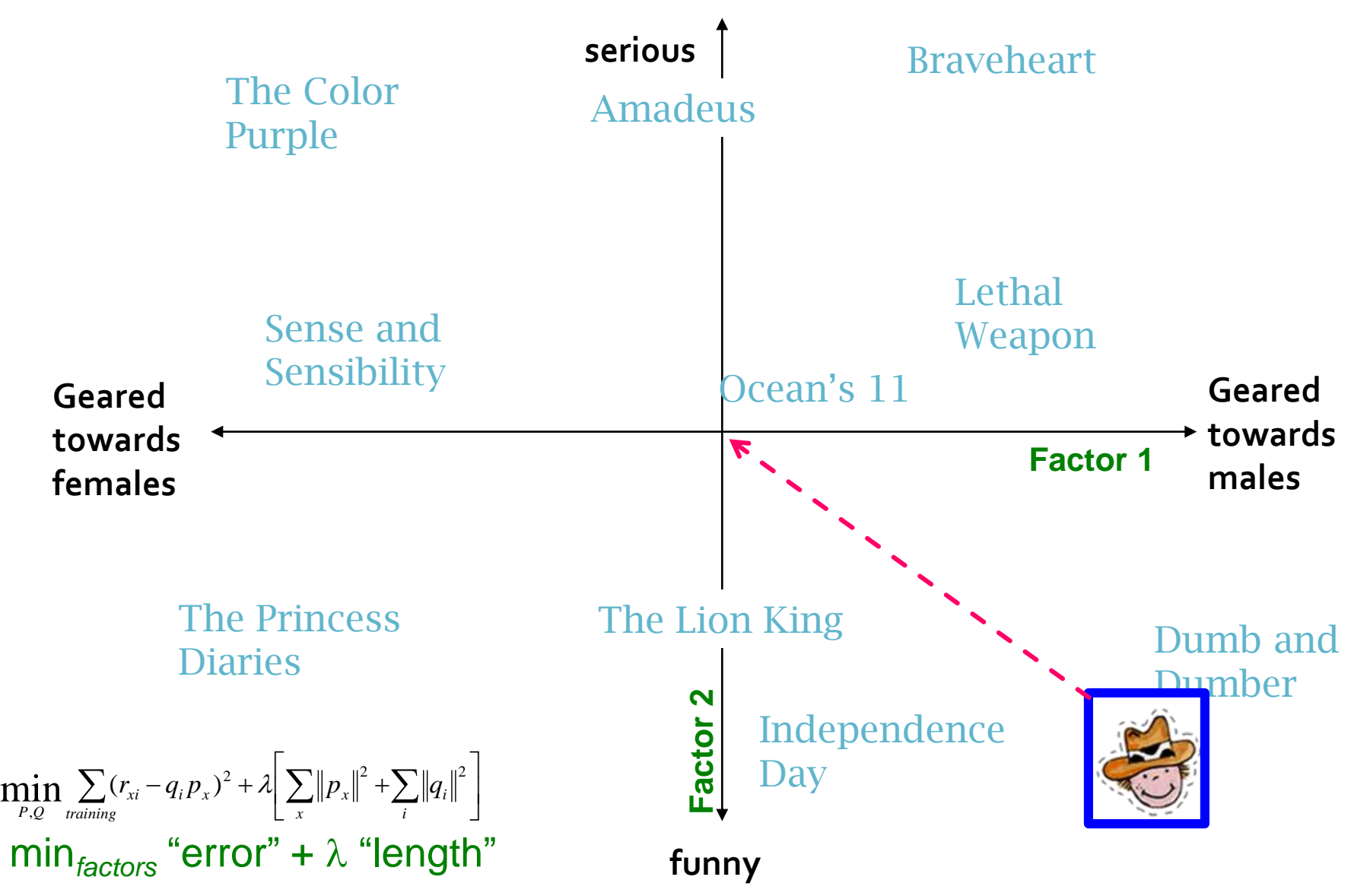

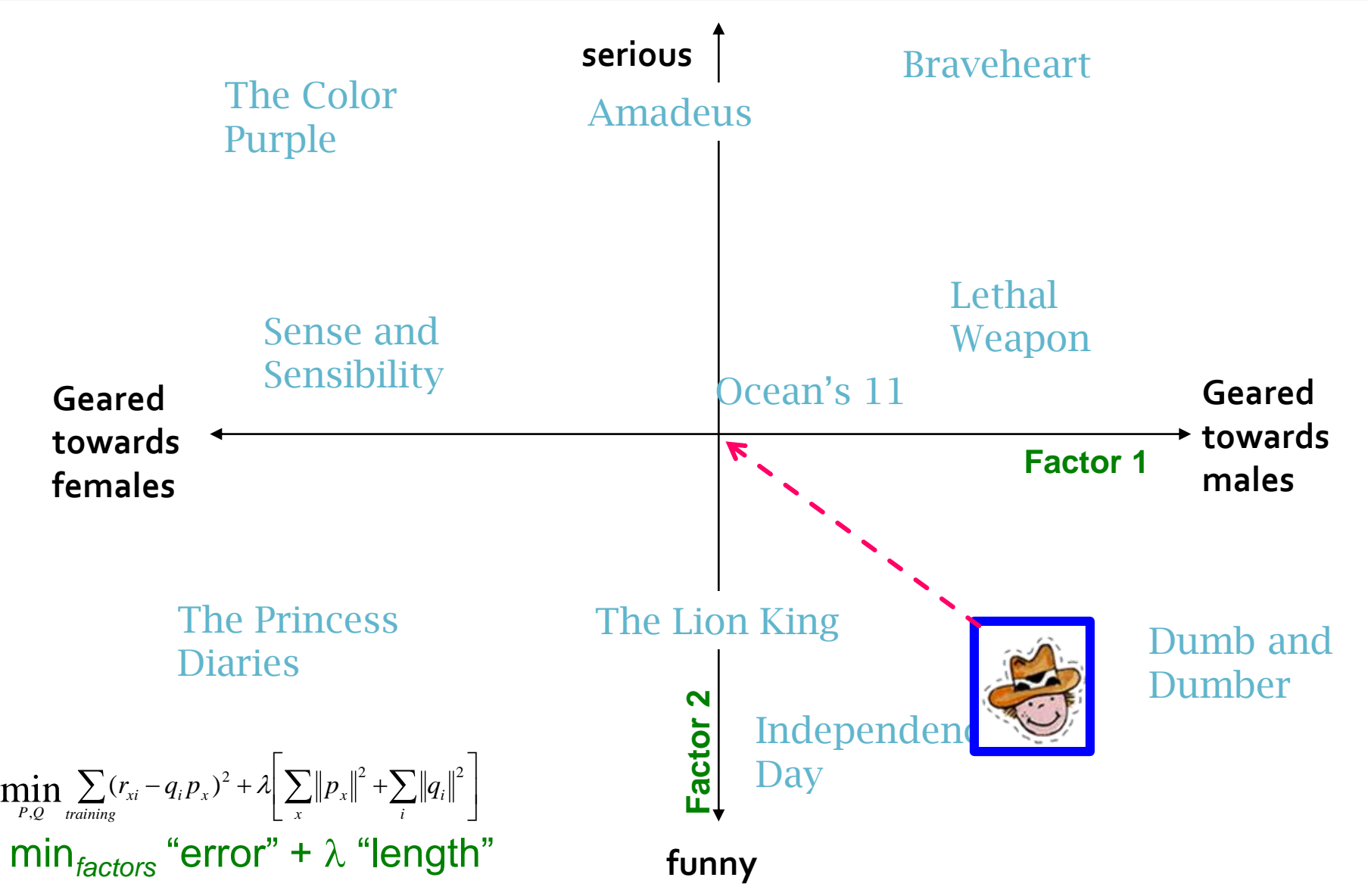

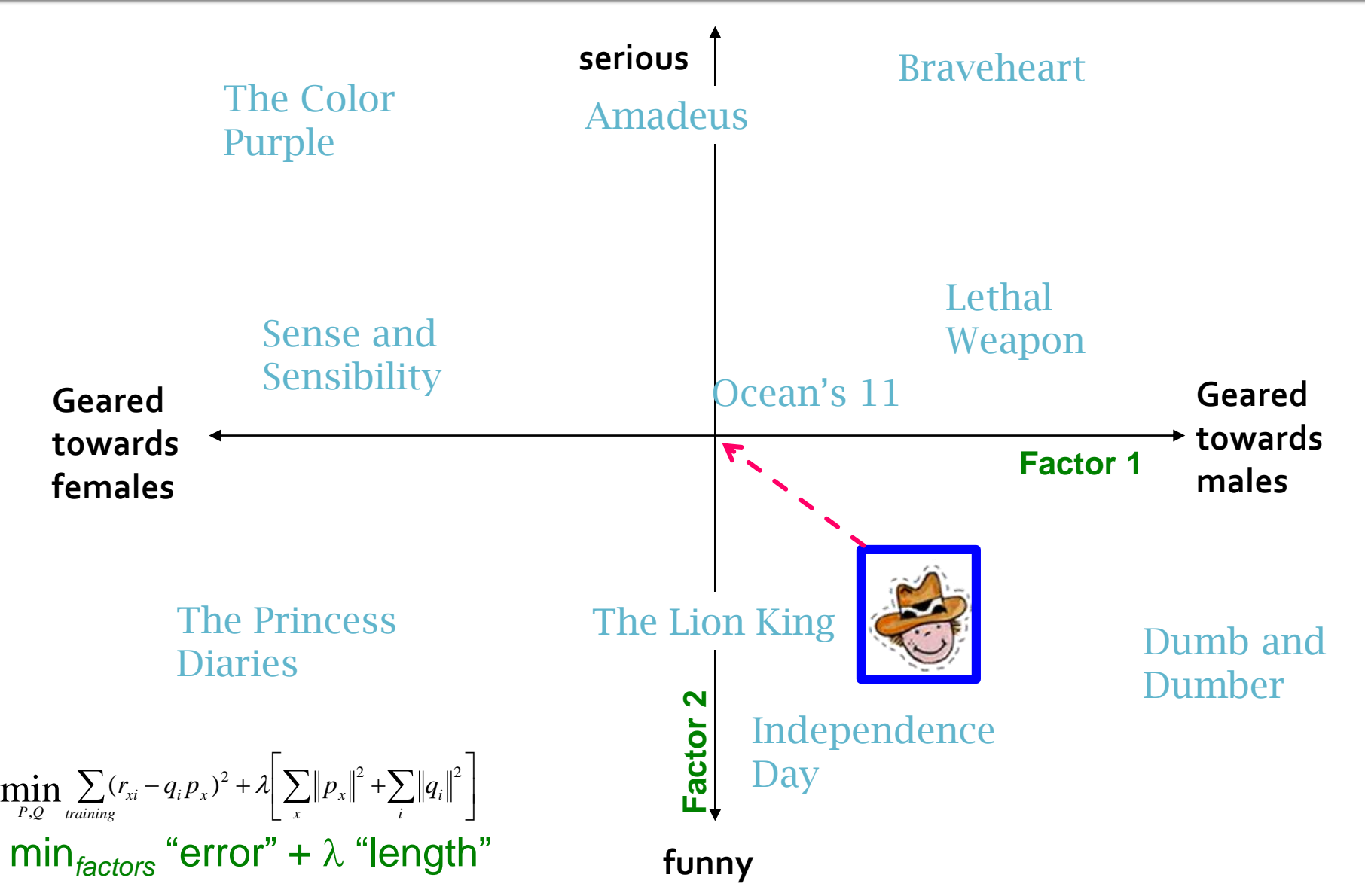

### **Gradient Descent**

**Want to find matrices** *P* **and** *Q***:**

$$
\min_{P,Q} \sum_{training} (r_{xi} - q_i p_x)^2 + \left[ \lambda_1 \sum_x \| p_x \|^2 + \lambda_2 \sum_i \| q_i \|^2 \right]
$$
  
Gradient descent:

- Initialize P and Q (using SVD, pretend missing ratings are 0)
- Do gradient descent:

$$
\blacksquare \mathsf{P} \leftarrow \mathsf{P} \cdot \eta \cdot \nabla \mathsf{P}
$$

$$
\blacksquare Q \leftarrow Q \cdot \eta \cdot \nabla Q
$$

How to compute gradient of a matrix? Compute gradient of every element independently!

■ where  $\overline{VQ}$  is gradient/derivative of matrix **Q**:  $\nabla Q = [\nabla q_{if}]$  and  $\nabla q_{if} = \sum_{x,i} -2(r_{xi} - q_i p_x)p_{xf} + 2\lambda_2 q_{if}$ 

 $\blacksquare$  Here  $q_{if}$  is entry  $f$  of row  $q_i$  of matrix  $Q$ 

### **Observation: Computing gradients is slow!**

#### Example

$$
\min_{P,Q} \sum_{\text{training}} (r_{xi} - q_i p_x)^2 + \left[ \lambda_1 \sum_x \| p_x \|^2 + \lambda_2 \sum_i \| q_i \|^2 \right]
$$
  
Assume we want 3 factors per user and item:  $p_x = \begin{bmatrix} p_{x0} \\ p_{x1} \\ p_{x2} \end{bmatrix}$   $q_i = \begin{bmatrix} q_{i0} \\ q_{i1} \\ q_{i2} \end{bmatrix}$ 

Rewrite objective as:

$$
\min \sum_{x,i} [r_{xi} - (q_{i0}p_{x0} + q_{i1}p_{x1} + q_{i2}p_{x2})]^2
$$
  
+  $\lambda_1 \sum_x (p_{x0}^2 + p_{x1}^2 + p_{x2}^2)$   
+  $\lambda_2 \sum_i (q_{i0}^2 + q_{i1}^2 + q_{i2}^2)$ 

#### Example

$$
\min \sum_{x,i} [r_{xi} - (q_{i0}p_{x0} + q_{i1}p_{x1} + q_{i2}p_{x2})]^2
$$
  
+  $\lambda_1 \sum_x (p_{x0}^2 + p_{x1}^2 + p_{x2}^2)$   
+  $\lambda_2 \sum_i (q_{i0}^2 + q_{i1}^2 + q_{i2}^2)$   $p_x$ 

$$
p_x = \begin{bmatrix} p_{x0} \\ p_{x1} \\ p_{x2} \end{bmatrix} \qquad q_i = \begin{bmatrix} q_{i0} \\ q_{i1} \\ q_{i2} \end{bmatrix}
$$

Compute gradient for variable  $q_{i0}$ :

$$
\nabla q_{i0} = \sum_{x,i} -2(r_{xi} - (q_{i0}p_{x0} + q_{i1}p_{x1} + q_{i2}p_{x2}))p_{x0} + 2\lambda_2 q_{i0}
$$

Do the same for every free variable

$$
\nabla Q = [\nabla q_{if}] \text{ and } \nabla q_{if} = \sum_{x,i} -2(r_{xi} - q_i p_x)p_{xf} + 2\lambda_2 q_{if}
$$

 $\Box$  How many free variables do we have? (# of users  $+$  # of items). (# of factors)  $\Box$  Which ratings do we process to compute  $\nabla q_{if}$ ? All ratings for item i  $\Box$  Which ratings do we process to compute  $\nabla p_{xf}$ ? All ratings for user x

 $\Box$  What is the complexity of one iteration? O(# of ratings . # of factors)

- *Gradient Descent (GD)*: Update all free variables in one step. Need to process all ratings.
- *Stochastic Gradient Descent (SGD):* Update the free variables associated with a single rating in one step.
	- Need many more steps to converge
	- $\blacksquare$  Each step is much faster
	- In practice: SGD much faster than GD

$$
□
$$
 GD:  $Q \leftarrow Q - \eta \left[ \sum_{r_{xi}} \nabla Q(r_{xi}) \right]$   
□ SGD:  $Q \leftarrow Q - \mu \nabla Q(r_{xi})$ 

$$
\nabla q_{if} = \sum_{x,i} -2(r_{xi} - q_i p_x) p_{xf} + 2\lambda_2 q_{if}
$$

$$
\nabla p_{xf} = \sum_{x,i} -2(r_{xi} - q_i p_x) q_{if} + 2\lambda_1 p_{xf}
$$

Which free variables are associated with rating  $r_{xi}$ ?

$$
p_x = \begin{bmatrix} p_{x0} \\ p_{x1} \\ \cdot \\ \cdot \\ p_{xk} \end{bmatrix} \qquad q_i = \begin{bmatrix} q_{i0} \\ q_{i1} \\ \cdot \\ \cdot \\ q_{ik} \end{bmatrix}
$$

$$
\nabla q_{if} = \sum_{x,i} -2(r_{xi} - q_i p_x) p_{xf} + 2\lambda_2 q_{if}
$$

$$
\nabla p_{xf} = \sum_{x,i} -2(r_{xi} - q_i p_x) q_{if} + 2\lambda_1 p_{xf}
$$

#### **For each** *rxi***:**

$$
\varepsilon_{xi} = (r_{xi} - q_i \cdot p_x)
$$
 (derivative of the "error")  
\n
$$
q_i \leftarrow q_i + \mu_1 (\varepsilon_{xi} p_x - \lambda_2 q_i)
$$
 (update equation)  
\n
$$
p_x \leftarrow p_x + \mu_2 (\varepsilon_{xi} q_i - \lambda_1 p_x)
$$
 (update equation)

 $\mu$  ... learning rate

*Note: The operations above are vector operations*

### **Stochastic gradient decent:**

- Initialize *P* and *Q* (using SVD, pretend missing ratings are 0)
- **Then iterate over the ratings (multiple times if** necessary) and update factors:
	- **For each** *rxi***:**

$$
\bullet \varepsilon_{xi} = (r_{xi} - q_i \cdot p_x)
$$

- $q_i \leftarrow q_i + \mu_1 \left( \varepsilon_{xi} p_x \lambda_2 q_i \right)$
- $p_x \leftarrow p_x + \mu_2 \left( \varepsilon_{xi} q_i \lambda_1 p_x \right)$  (update equation)

### **2 for loops:**

- **For until convergence:** 
	- **For each r<sub>xi</sub>** 
		- **Compute gradient, do a "step"**<br> **J. Leskovec, A. Rajaraman, J. Ullman: Mining of Massive Datasets, http://www.mmds.org<br>
		48**

(derivative of the "error")

(update equation)

 $\mu$  ... learning rate

### **SGD vs. GD**

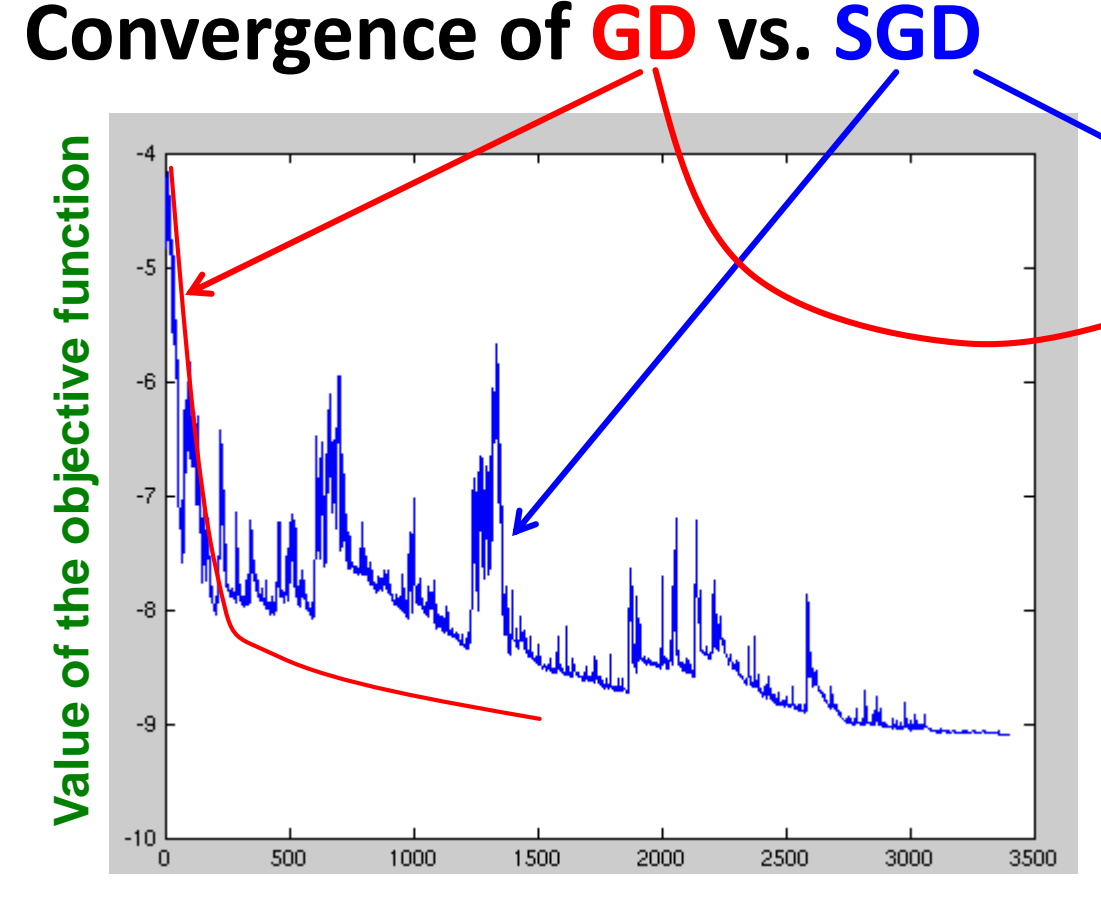

**Iteration/step**

**GD** improves the value of the objective function at every step. **SGD** improves the value but in a "noisy" way. **GD** takes fewer steps to converge but each step takes much longer to compute. In practice, **SGD** is much faster!

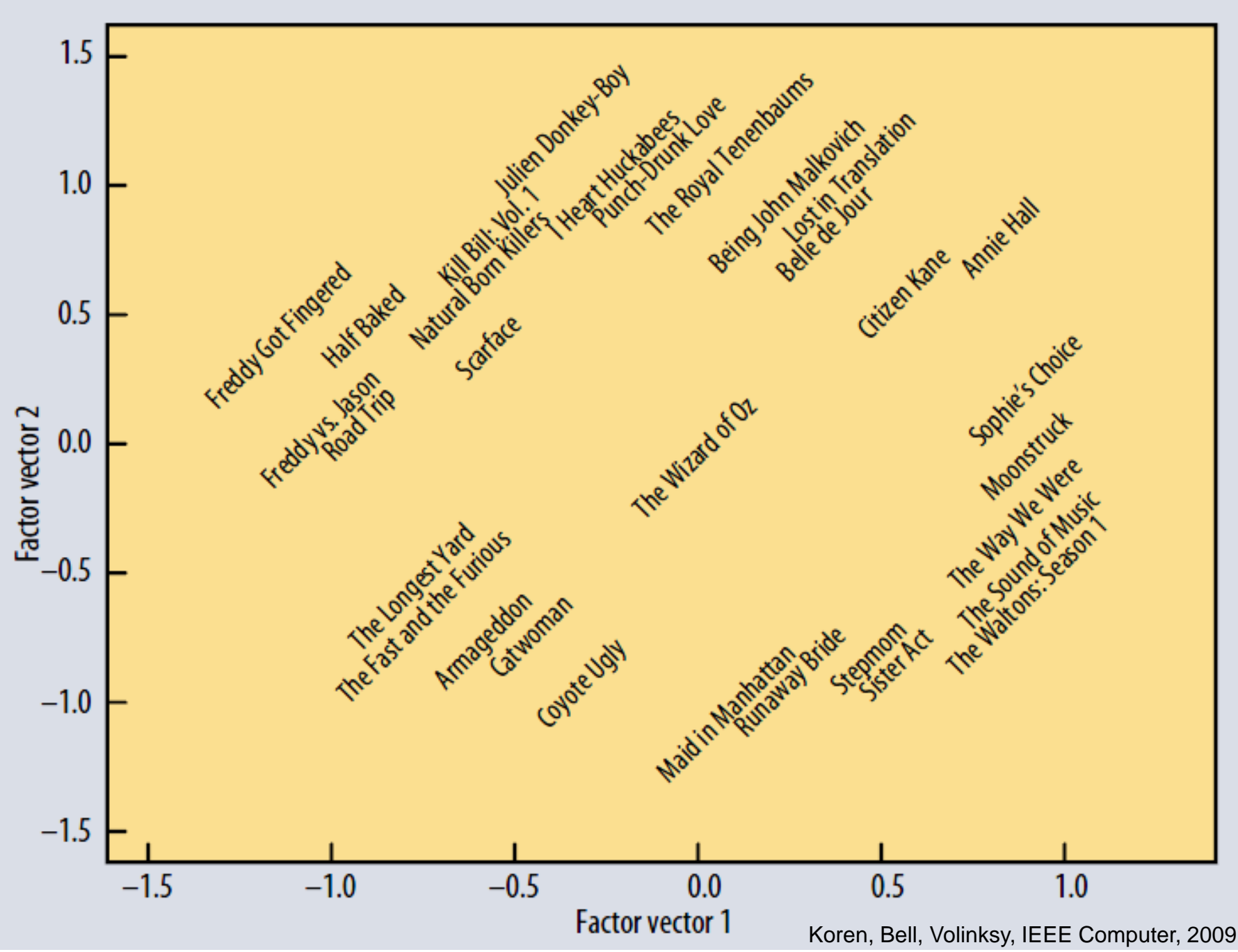

J. Leskovec, A. Rajaraman, J. Ullman: Mining of Massive Datasets, http://www.mmds.org 50

# **Extending Latent Factor Model to Include Biases**

# **Modeling Biases and Interactions**

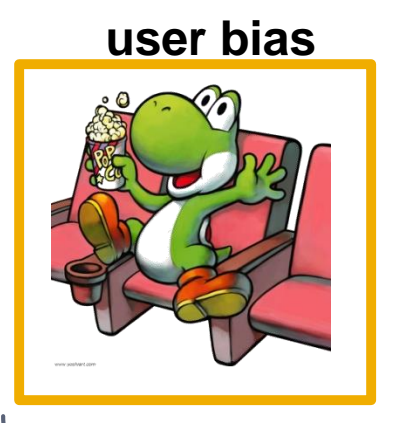

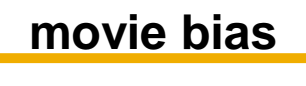

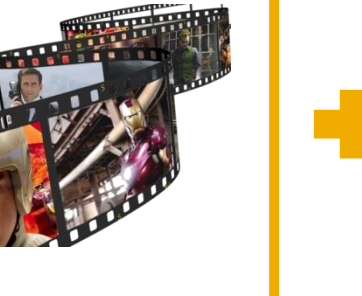

#### **Baseline predictor**

- Separates users and movies
- **Benefits from insights into user's** behavior
- Among the main practical contributions of the competition

#### **user bias movie bias user-movie interaction**

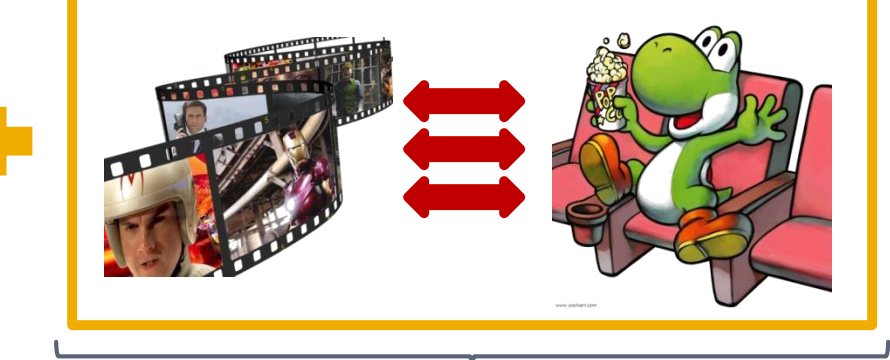

#### **User-Movie interaction**

- Characterizes the matching between users and movies
- **EXTERGED Attracts most research in the field**
- **Benefits from algorithmic and** mathematical innovations
- *μ* = overall mean rating  $\mathbf{b}_x = \mathbf{b}$  *ias* of user **x bias of movie** *i*

## **Baseline Predictor**

■ We have expectations on the rating by user *x* of movie *i*, even without estimating *x*'s attitude towards movies like *i*

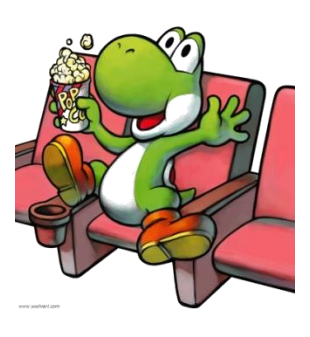

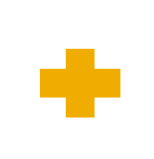

- Rating scale of user *x*
- Values of other ratings user gave recently (day-specific mood, anchoring, multi-user accounts)

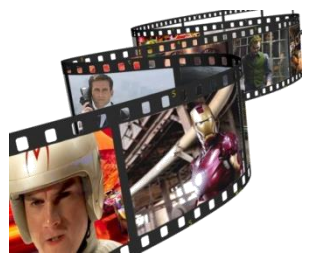

- (Recent) popularity of movie *i*
- Selection bias; related to number of ratings user gave on the same day ("frequency")

## **Putting It All Together**

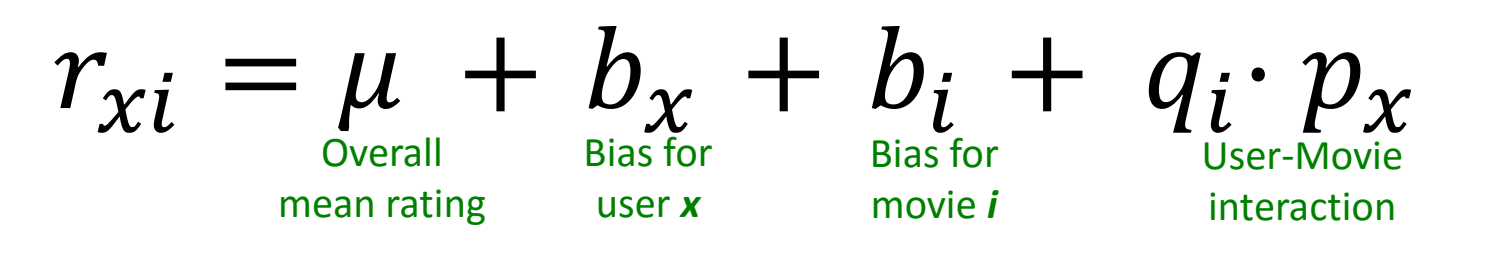

**Example:**

- $\blacksquare$  Mean rating:  $\mu = 3.7$
- **P** You are a critical reviewer: your ratings are 1 star lower than the mean:  $b_x = -1$
- **Star Wars gets a mean rating of 0.5 higher than** average movie:  $b_i = +0.5$
- **Predicted rating for you on Star Wars:** *= 3.7 - 1 + 0.5 = 3.2*

### **Fitting the New Model**

**1** Solve:  
\n
$$
\min_{Q,P} \sum_{(x,i)\in R} (r_{xi} - (\mu + b_x + b_i + q_i p_x))^2
$$
\ngoodness of fit  
\n
$$
+ \left(\lambda_1 \sum_i ||q_i||^2 + \lambda_2 \sum_x ||p_x||^2 + \lambda_3 \sum_x ||b_x||^2 + \lambda_4 \sum_i ||b_i||^2\right)
$$
\nAs selected via grid-

search on a validation set

### **Example 1 Stochastic gradient decent to find parameters**

**Note:** Both biases  $b_x$ ,  $b_i$  as well as interactions  $q_i$ ,  $p_x$ are treated as parameters (we estimate them)

## **Performance of Various Methods**

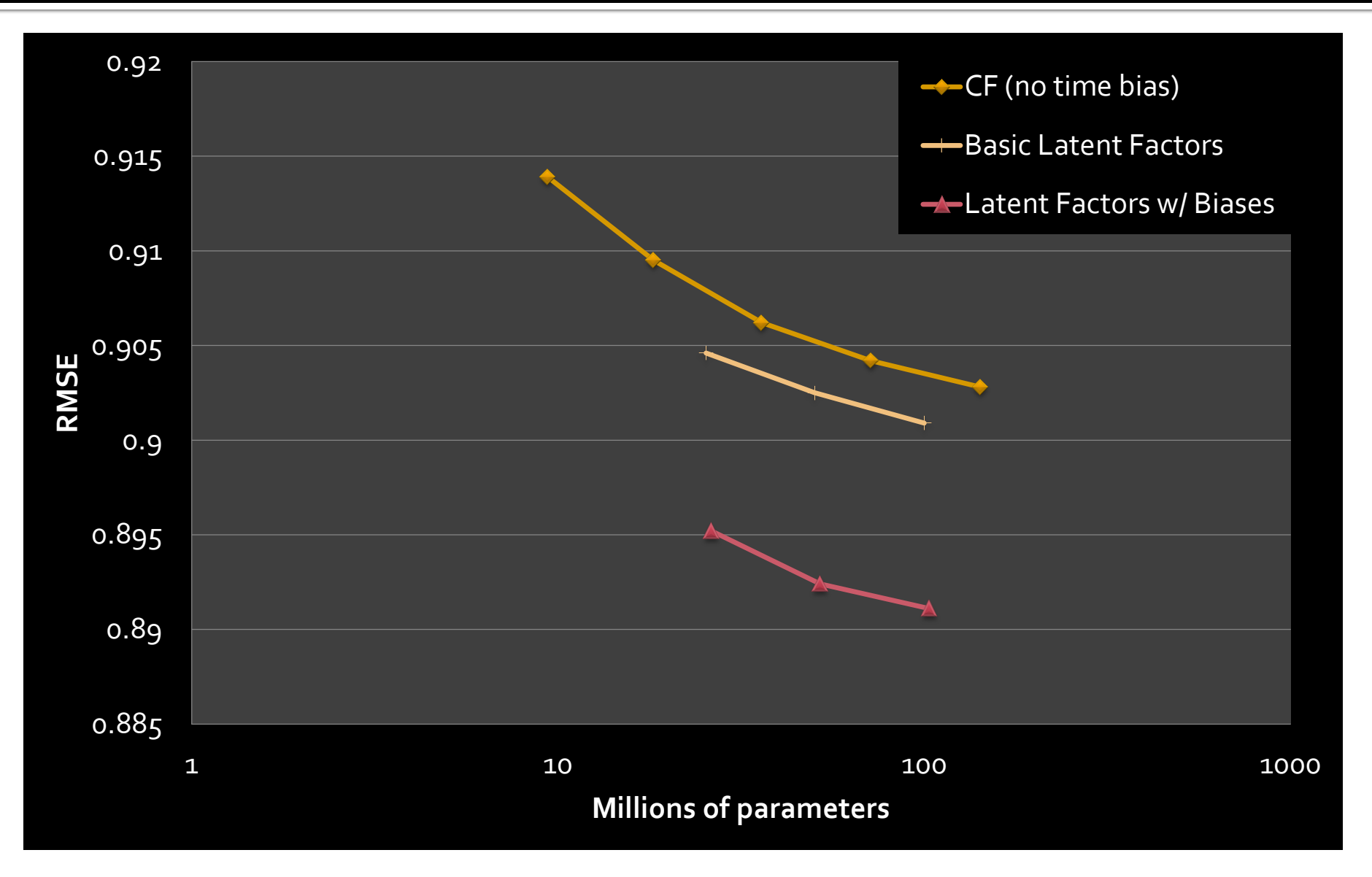

## **Performance of Various Methods**

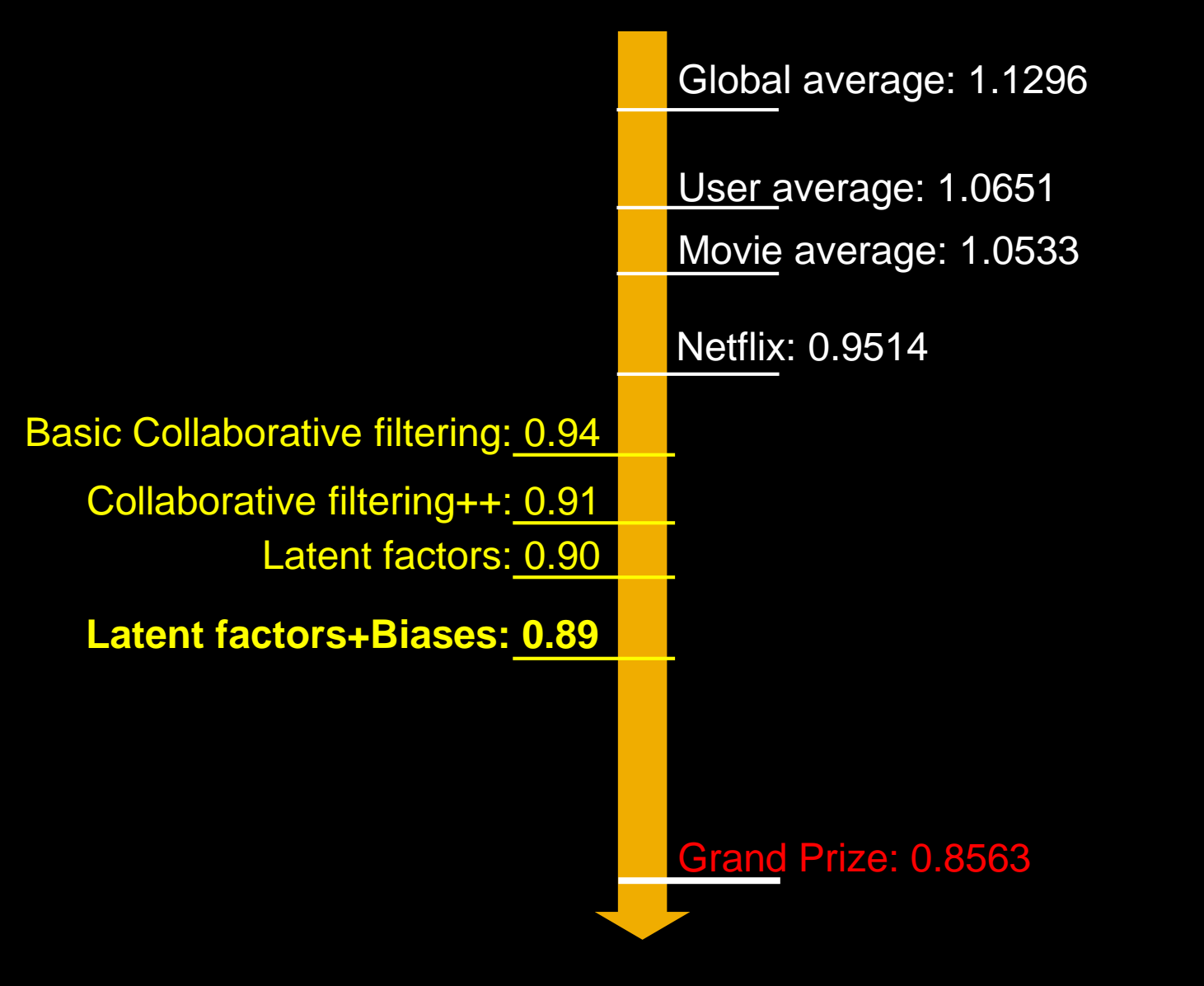

# The Netflix Challenge: 2006-09

## **Temporal Biases Of Users**

- **F** Sudden rise in the **average movie rating** (early 2004)
	- Improvements in Netflix
	- GUI improvements
	- Meaning of rating changed

### **Movie age**

- Users prefer new movies without any reasons
- **Older movies are just** inherently better than newer ones

Y. Koren, Collaborative filtering with temporal dynamics, KDD '09

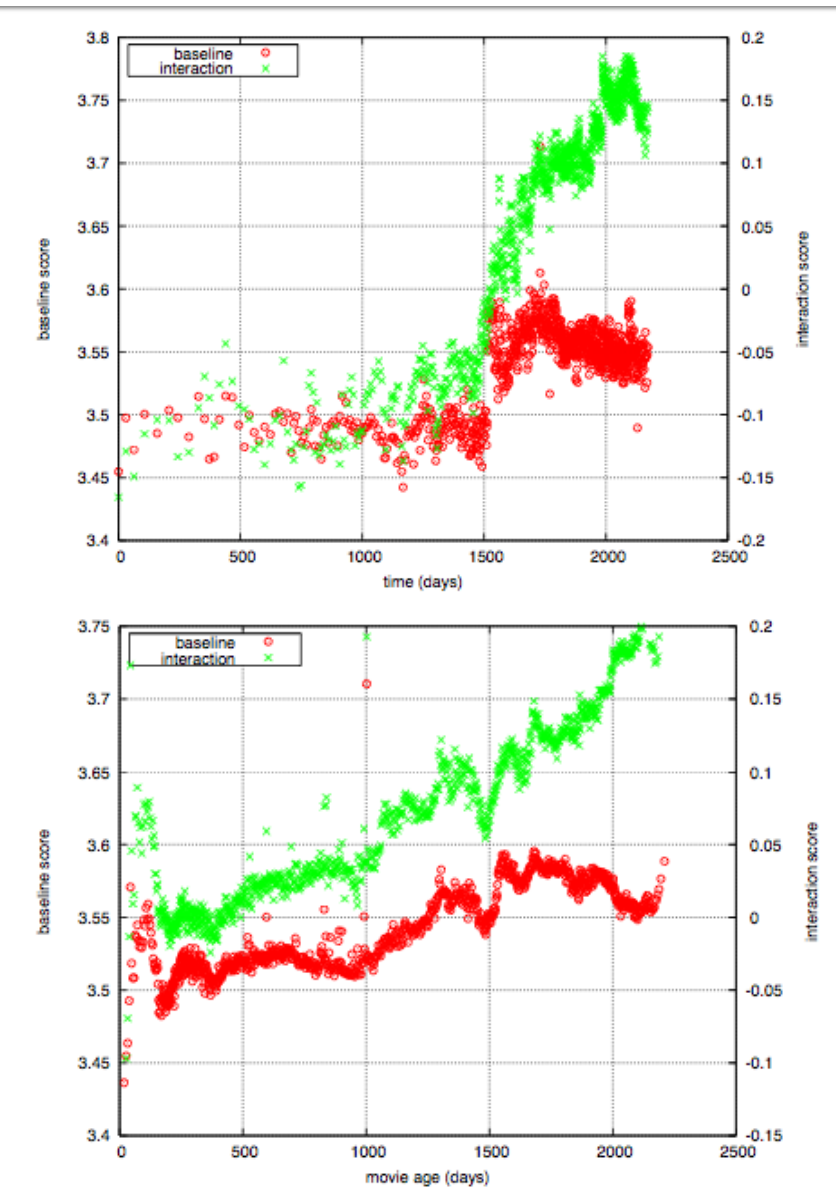

J. Leskovec, A. Rajaraman, J. Ullman: Mining of Massive Datasets, http://www.mmds.org 59

### **Temporal Biases & Factors**

### **Original model:**

$$
r_{xi} = \mu + b_x + b_i + q_i \cdot p_x
$$

### **Add time dependence to biases:**

$$
r_{xi} = \mu + b_x(t) + b_i(t) + q_i \cdot p_x
$$

- Make parameters  **and**  $**b**<sub>i</sub>$  **to depend on time**
- **(1)** Parameterize time-dependence by linear trends **(2)** Each bin corresponds to 10 consecutive weeks  $b_i(t) = b_i + b_{i, \text{Bin}(t)}$

### **Add temporal dependence to factors**

### *p<sup>x</sup> (t)*… user preference vector on day *t*

J. Leskovec, A. Rajaraman, J. Ullman: Mining of Massive Datasets, http://www.mmds.org 60 Y. Koren, Collaborative filtering with temporal dynamics, KDD '09

## **Adding Temporal Effects**

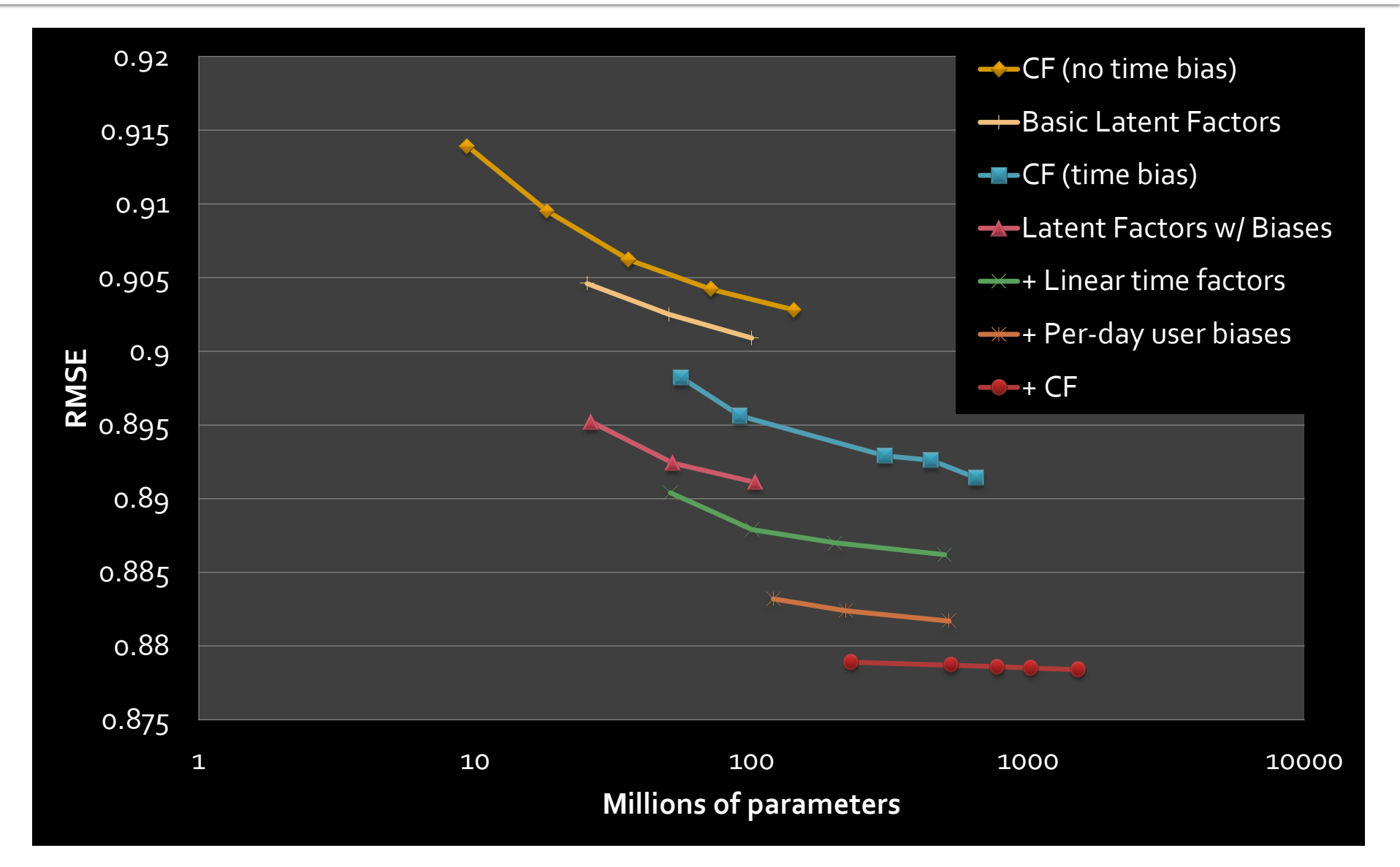

### **Performance of Various Methods**

Basic Collaborative filtering: 0.94 Latent factors: 0.90 Collaborative filtering++: 0.91

Latent factors+Biases: 0.89

**Latent factors+Biases+Time: 0.876**

Global average: 1.1296

Movie average: 1.0533 User average: 1.0651

Netflix: 0.9514

Still no prize! 8 Getting desperate. **Try a "kitchen sink" approach!**

Grand Prize: 0.8563

### The big picture **Solution of BellKor's Pragmatic Chaos**

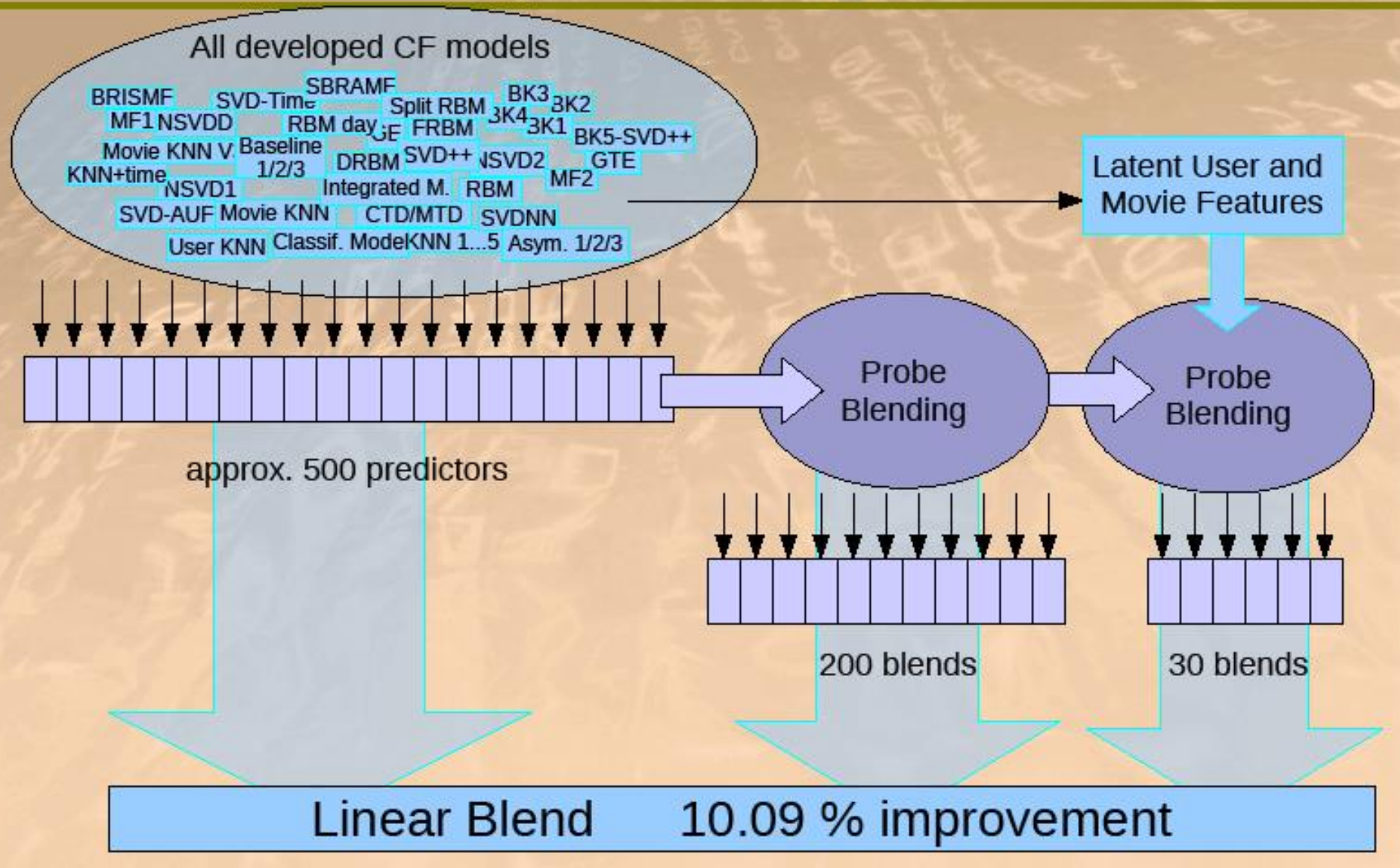

Michael Jahren handreas J. Daschen, J. Passive Dig Ghans. Hy September 21, 2009

### Standing on June 26th 2009

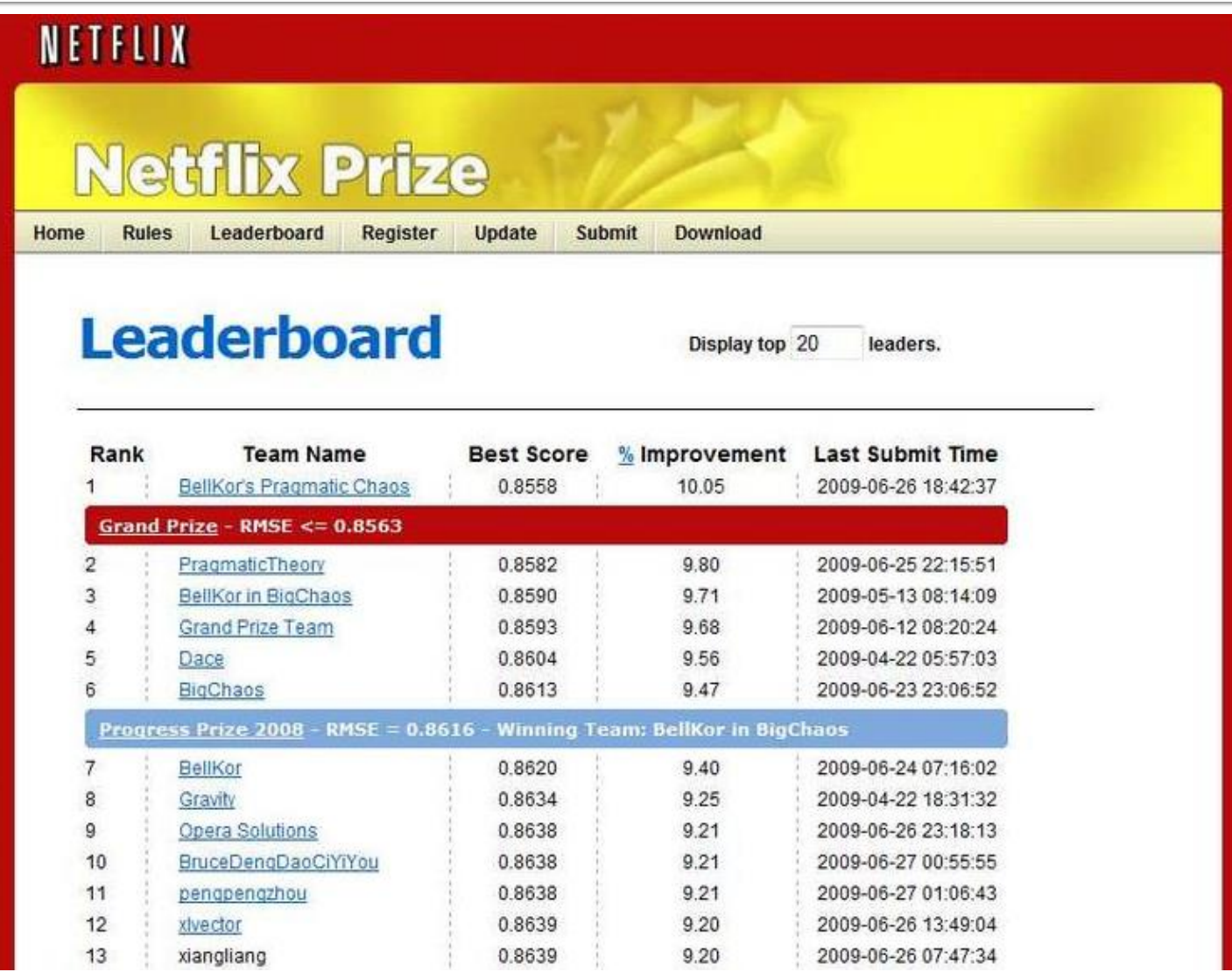

#### **June 26th submission triggers 30 -day "last call"**

# **The Last 30 Days**

#### **Ensemble team formed**

- Group of other teams on leaderboard forms a new team
- Relies on combining their models
- Quickly also get a qualifying score over 10%

### **BellKor**

- Continue to get small improvements in their scores
- Realize that they are in direct competition with Ensemble

### **Strategy**

- Both teams carefully monitoring the leaderboard
- Only sure way to check for improvement is to submit a set of predictions
	- This alerts the other team of your latest score

## 24 Hours from the Deadline

### **Example 1 Submissions limited to 1 a day**

Only 1 final submission could be made in the last 24h

### **24 hours before deadline…**

 **BellKor** team member in Austria notices (by chance) that **Ensemble** posts a score that is slightly better than BellKor's

### **Figure 1.5 Frantic last 24 hours for both teams**

- Much computer time on final optimization
- Carefully calibrated to end about an hour before deadline

#### **Final submissions**

- **BellKor** submits a little early (on purpose), 40 mins before deadline
- **Ensemble** submits their final entry 20 mins later
- **….and everyone waits….**

#### **NETFLIX**

**Rules** 

### **Netflix Prize**

Home

Leaderboard

**Download** 

**Update** 

#### **Leaderboard**

Showing Test Score. Click here to show quiz score

**COMPLETED** 

Display top  $\boxed{20}$  $\Rightarrow$  leaders.

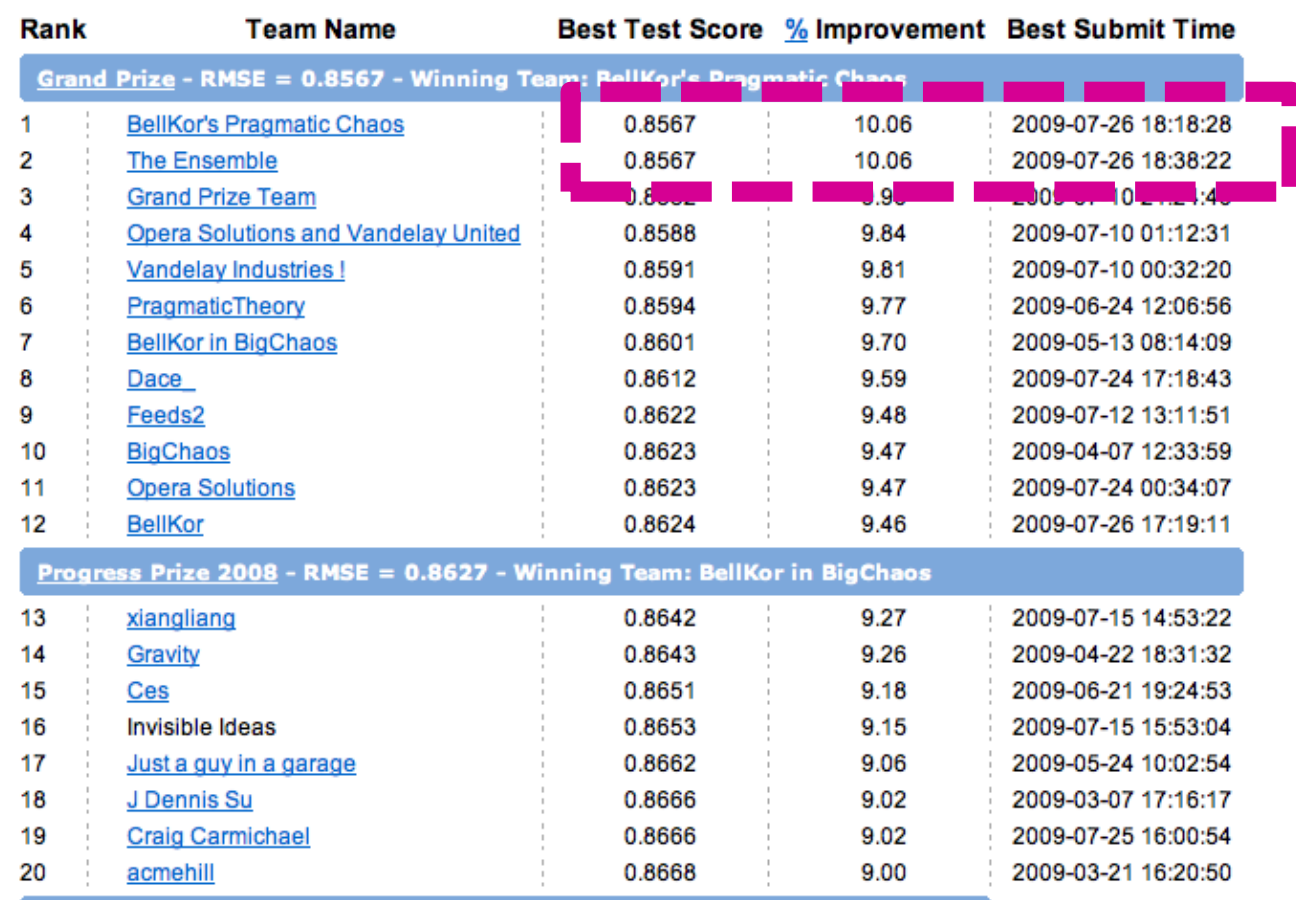

Progress Prize 2007J. Leskovec, A. Rajaraman, J. Ullman: Mining of Massive Datasets, http://www.mmds.org 67

## Million \$ Awarded Sept 21st 2009

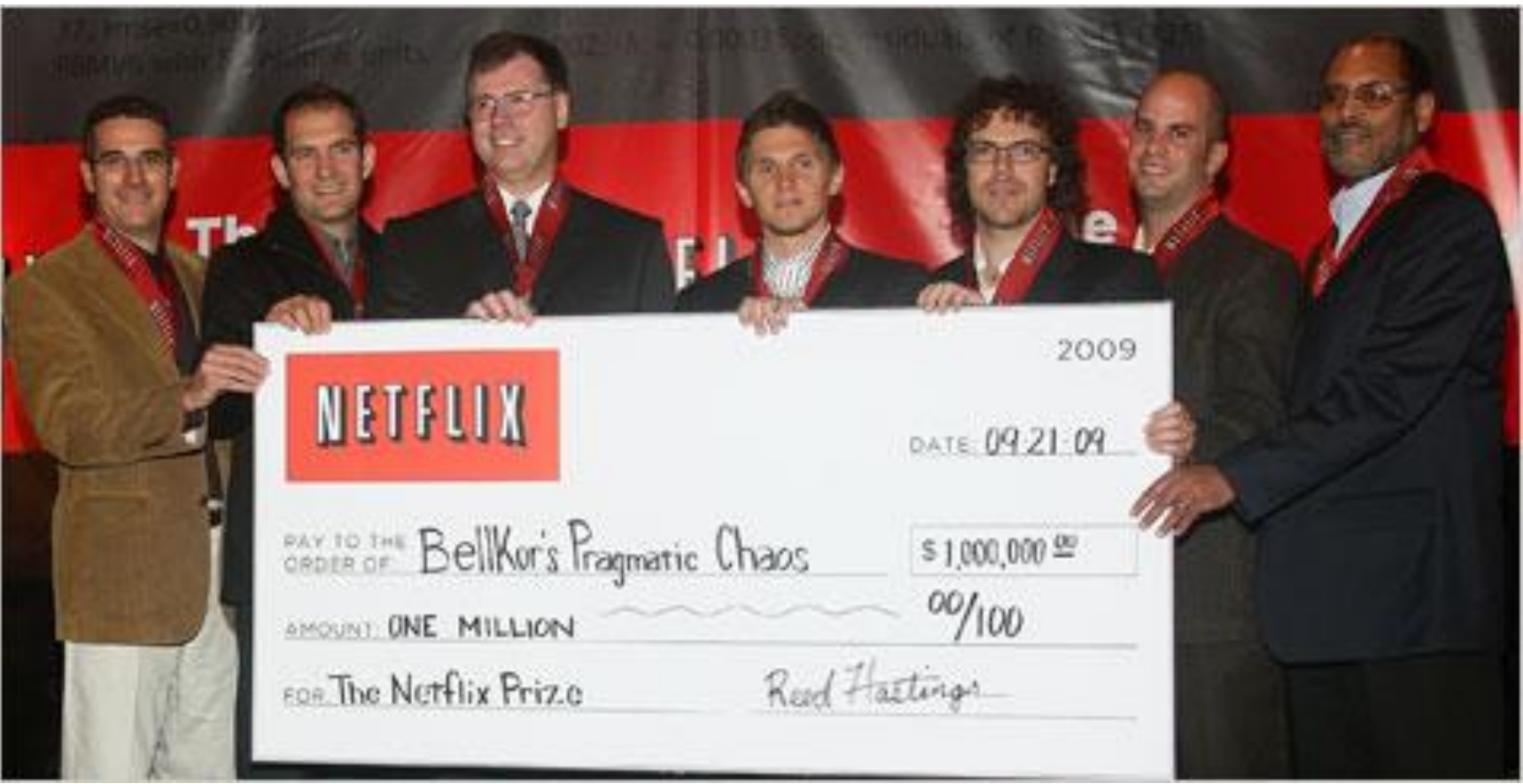

- Some slides and plots borrowed from Yehuda Koren, Robert Bell and Padhraic Smyth
- **Further reading:** 
	- Y. Koren, Collaborative filtering with temporal dynamics, KDD '09
	- <http://www2.research.att.com/~volinsky/netflix/bpc.html>
	- <http://www.the-ensemble.com/>